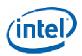

# Intel<sup>®</sup> PROSet for Windows\* Device Manager WMI Provider User's Guide

## **Legal Notices and Disclaimers**

INFORMATION IN THIS DOCUMENT IS PROVIDED IN CONNECTION WITH INTEL® PRODUCTS. NO LICENSE, EXPRESS OR IMPLIED, BY ESTOPPEL OR OTHERWISE, TO ANY INTELLECTUAL PROPERTY RIGHTS IS GRANTED BY THIS DOCUMENT. EXCEPT AS PROVIDED IN INTEL'S TERMS AND CONDITIONS OF SALE FOR SUCH PRODUCTS, INTEL ASSUMES NO LIABILITY WHATSOEVER, AND INTEL DISCLAIMS ANY EXPRESS OR IMPLIED WARRANTY, RELATING TO SALE AND/OR USE OF INTEL PRODUCTS INCLUDING LIABILITY OR WARRANTIES RELATING TO FITNESS FOR A PARTICULAR PURPOSE, MERCHANTABILITY, OR INFRINGEMENT OF ANY PATENT, COPYRIGHT OR OTHER INTELLECTUAL PROPERTY RIGHT. Intel products are not intended for use in medical, life saving, life sustaining, critical control or safety systems, or in nuclear facility applications.

Intel may make changes to specifications and product descriptions at any time, without notice.

Intel®, Intel® PRO Network Connections, and Intel® PROSet are trademarks or registered trademarks of Intel Corporation or its subsidiaries in the United States and other countries.

\*Other names and brands may be claimed as the property of others.

Copyright © 2007, Intel Corporation

# **Table of Contents**

| Legal Notices and | Disclaimers                      |    |
|-------------------|----------------------------------|----|
| Table of Contents |                                  | 4  |
| 1 Introduction    |                                  |    |
| 1.1 Scope         |                                  | 8  |
| 1.2 Related       | Documents                        | 8  |
| 2 WMI             |                                  | 9  |
| 2.1 Commo         | n Information Model (CIM Schema) | 10 |
| 3 Main Features   | 3                                | 12 |
| 3.1 Adapter       |                                  | 12 |
| 3.2 Team          |                                  | 12 |
| 3.3 VLAN.         |                                  | 12 |
| 3.4 Diagnos       | tics                             | 12 |
| 4 Installed Files |                                  |    |
| 4.1 Executa       | bles                             |    |
| 4.2 MOF Fi        | les                              |    |
| 4.3 MOF Fi        | les for IntelNCS2 Namespace      |    |
| 5 Security        |                                  | 14 |
| 6 Namespace ar    | nd Context                       |    |
| 6.1 Namesp        | ace                              |    |
| 6.2 WBEM          | Context                          |    |
| 7 Locales and L   | ocalization                      | 16 |
| 7.1 Localize      | ed MOF files                     | 16 |
| 7.2 Class St      | orage                            | 16 |
| 7.3 Runtime       | e Support                        | 16 |
| 8 Error Reportin  | ıg                               | 17 |
| 8.1 IANet_I       | ExtendedStatus                   | 17 |
| 8.2 Getting       | the Error Object                 | 17 |
| 8.3 Error Ol      | oject Qualifiers                 | 17 |
| 8.4 Error Co      | odes                             | 17 |
| 9 The Core Sch    | ema                              | 19 |
| 9.1 Core Sc       | hema Diagram                     | 19 |
| 9.2 IANet_1       | NetService                       | 19 |
| 10 Ethernet A     | dapter Schema                    | 21 |
| 10.1 Adapter      | Schema Diagram                   | 21 |
| 10.2 IANet_I      | PhysicalEthernetAdapter          |    |
| 10.3 IANet_I      | BootAgent                        | 30 |
| 11 Adapter Se     | etting Schema                    |    |
| 11.1 Adapter      | Setting Schema Diagram           | 32 |
| _                 |                                  |    |

| 11.2 | IANet_AdapterToSettingAssoc            | 32 |
|------|----------------------------------------|----|
| 11.3 | IANet_AdapterSetting                   | 33 |
| 11.4 | IANet_AdapterSettingInt                | 33 |
| 11.5 | IANet_AdapterSettingEnum               | 34 |
| 11.6 | IANet_AdapterSettingSlider             | 35 |
| 11.7 | IANet_AdapterSettingMultiSelection     | 36 |
| 11.8 | IANet_AdapterSettingString.            | 37 |
| 12   | Boot Agent Setting Schema              | 39 |
| 12.1 | Boot Agent Setting Schema Diagram      | 39 |
| 12.2 | IANet_BootAgentToBootAgentSettingAssoc | 39 |
| 12.3 | IANet_BootAgentSetting                 | 40 |
| 12.4 | IANet_BootAgentSettingEnum             | 40 |
| 13   | Team Schema                            | 42 |
| 13.1 | Team Schema Diagram                    | 42 |
| 13.2 | IANet_TeamOfAdapters                   | 42 |
| 13.3 | IANet_TeamedMemberAdapter              | 45 |
| 13.4 | IANet_NetworkVirtualAdapter            | 45 |
| 14   | Team Setting Schema                    | 47 |
| 14.1 | Team Setting Schema Diagram            | 47 |
| 14.2 | IANet_TeamToTeamSettingAssoc           | 47 |
| 14.3 | IANet_TeamSetting                      | 48 |
| 14.4 | IANet_TeamSettingInt                   | 48 |
| 14.5 | IANet_TeamSettingEnum                  | 49 |
| 14.6 | IANet_TeamSettingSlider                | 50 |
| 14.7 | IANet_TeamSettingMultiSelection        | 51 |
| 14.8 | IANet_TeamSettingString                | 52 |
| 15   | VLAN Schema                            | 54 |
| 15.1 | VLAN Schema Diagram                    | 54 |
| 15.2 | IANet_802dot1QVLANService              | 54 |
| 15.3 | IANet_VLAN                             | 55 |
| 16   | VLAN Setting Schema                    | 56 |
| 16.1 | VLAN Setting Schema Diagram            | 56 |
| 16.2 | IANet_VLANToVLANSettingAssoc           | 56 |
| 16.3 | IANet_VLANSetting                      | 57 |
| 16.4 | IANet_VLANSettingInt                   | 57 |
| 16.5 | IANet_VLANSettingEnum                  | 58 |
| 16.6 | IANet_VLANSettingSlider                | 59 |
| 16.7 | IANet_VLANSettingMultiSelection        | 60 |
| 16.8 | IANet_VLANSettingString                | 61 |
| 17   | Diagnostic Classes                     | 63 |

| 17.1  | Diagnostic Test Schema                       | 63 |
|-------|----------------------------------------------|----|
| 17.2  | IANet_DiagTest                               | 63 |
| 17.3  | IANet_DiagSetting                            | 65 |
| 17.4  | IANet_DiagResult                             | 65 |
| 18    | Getting the Current Configuration            | 67 |
| 18.1  | Getting the Physical Adapters                | 67 |
| 18.2  | Getting the Team Configuration               | 67 |
| 18.3  | Getting the VLAN configuration               | 68 |
| 18.4  | Getting the Boot Agent Information           | 68 |
| 19    | Updating the configuration                   | 69 |
| 19.1  | Changing the adapter, team or VLAN settings  | 69 |
| 19.2  | Creating a new team                          | 69 |
| 19.3  | Adding an adapter to a team                  | 69 |
| 19.4  | Removing an adapter from a team              | 70 |
| 19.5  | Deleting a team                              | 70 |
| 19.6  | Changing the mode of a team                  | 70 |
| 19.7  | Changing an adapter's priority within a team | 70 |
| 19.8  | Uninstalling an adapter                      | 70 |
| 19.9  | Creating a VLAN                              | 70 |
| 19.10 | 0 Changing the Properties of a VLAN          | 71 |
| 19.11 | 1 Deleting a VLAN                            | 71 |
| 19.12 | 2 Updating the Boot Agent                    | 71 |
| 19.13 | 3 Executing methods in IANet_DiagTest        | 71 |
| 20    | Summary of CIM classes                       | 73 |

## 1 Introduction

## 1.1 Scope

Network Configuration Services version 2 (NCS2) is an easy to use solution for deploying and managing all Intel end-station networking technologies using industry standard methods. This document describes the external view of the Intel® PRO Network Connections WMI1 Provider (referred to throughout this document as "NCS2 WMI Provider"). The NCS2 WMI Provider is a network configuration block of NCS2.

The NCS2 WMI Provider is a set of software components that implements the WMI network classes. These classes are based on the Distributed Management Task Force (DMTF) CIM Schema version 2.6.

This document does not repeat information contained in the Managed Object Format (MOF) files provided with this product (e.g., details of the meanings of individual attributes can be found in the MOF attribute descriptions).

This document describes how a WMI application such as Intel® PROSet for Windows\* Device Manager uses classes to configure a system's network. Readers should be familiar with WMI APIs and the WMI SDK (available from <a href="http://www.microsoft.com/">http://www.microsoft.com/</a>).

#### 1.2 Related Documents

- CIM schema version 2.0, 2.2 published by Distributed Management Task Force (DMTF), <a href="http://www.dmtf.org">http://www.dmtf.org</a>.
- Microsoft\* Windows Management Instrumentation (and other manageability information) http://www.microsoft.com/hwdev/WMI/.
- Web-based Enterprise Management (WBEM) initiative by DMTF http://www.dmtf.org/wbem/index.html.
- WMI (Microsoft CIM implementation) SDK <a href="http://msdn.microsoft.com/code/sample.asp?url=/msdn-files/027/001/566/msdncompositedoc.xml">http://msdn.microsoft.com/code/sample.asp?url=/msdn-files/027/001/566/msdncompositedoc.xml</a>

\_

<sup>&</sup>lt;sup>1</sup> WMI stands for Windows Management Instrumentation

### 2 WMI

Web-based Enterprise Management (WBEM) is a Distributed Management Task Force (DMTF) initiative intended to provide enterprise system managers with a standardized, cost-effective method for end station management. The WBEM initiative encompasses a multitude of tasks, ranging from simple workstation configuration to full-Scale enterprise management across multiple platforms. Central to the initiative is the Common Information Model (CIM), an extensible data model for representing objects that exist in typical management environments, and the Managed Object Format (MOF) language for defining and storing modeled data.

Windows Management Instrumentation (WMI) is an implementation of the WBEM initiative for Microsoft\* Windows\* platforms

WMI consists of two main components: the Core and the SDK.

Core - These components are part of the Operating System. They are required for a WMI-enabled application to work, and must be installed in order to use the SDK.

SDK - The SDK contains tools to browse the WMI schema, extend the schema, create providers, register and use WMI events. It also provides documentation useful in developing applications that will use WMI. The SDK is installed as part of the Microsoft Platform SDK installation process.

The SDK is supported on Microsoft Windows NT4\* SP4 or SP5, Windows 2000, Windows Me, Windows XP and Microsoft Windows Server\* 2003.

The WMI architecture consists of the following components:

- Management applications
- Managed objects
- Providers
- Management infrastructure (consisting of the Windows Management and Windows Management repository)
- Windows Management API (which uses COM/DCOM to enable providers and management applications to communicate with the Windows Management infrastructure.

Management applications process or display data from managed objects, which are logical or physical enterprise components. These components are modeled using CIM and accessed by applications through Windows Management. Providers use the Windows Management API to supply Windows Management with data from managed objects, to handle requests from applications and to generate notification of events.

The management infrastructure consists of Windows Management (for handling the communication between management applications and providers) and the Windows Management repository (for storing data). The Windows Management repository holds static management data. Dynamic data is generated only on request from the providers. Data is placed in the repository using either the MOF language compiler or the Windows Management API.

Applications and providers communicate through Windows Management using the Windows Management API, which supplies such services as event notification and query processing.

The following diagram shows the interrelationship of these components:

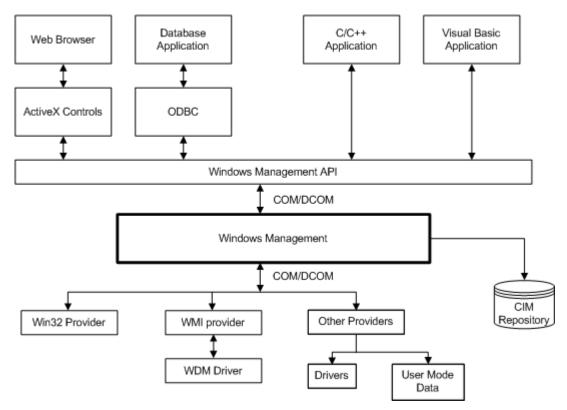

## 2.1 Common Information Model (CIM Schema)

The Common Information Model (CIM) presents a consistent and unified view of all types of logical and physical objects in a managed environment. Managed objects are represented using object-oriented constructs such as classes. The classes include properties that describe data and methods that describe behavior. The CIM is designed by the DMTF to be operating system and platform independent, however the Microsoft implementation predominates the specification. The WBEM technology includes an extension of the CIM for the Microsoft Windows operating system platforms. Please refer to the DMTF CIM schema on DMTF web site for more information.

The CIM defines three levels of classes:

- Classes representing managed objects that apply to all areas of management. These classes provide a
  basic vocabulary for analyzing and describing managed systems and are part of what is referred to as
  the core model.
- Classes representing managed objects that apply to a specific management area but are independent of a particular implementation or technology. These classes are part of what is referred to as the common model an extension of the core model.
- Classes representing managed objects that are technology-specific additions to the common model.
   These classes typically apply to specific platforms such as UNIX or the Microsoft Win32 environment.

All classes can be related by inheritance, where a child class includes data and methods from its parent class. Inheritance relationships are not typically visible to the management application using them, nor are the applications required to know the inheritance hierarchy. Class hierarchies can be obtained using applications that are included in the WMI Tools (see the WMI Tools at <a href="http://www.microsoft.com">http://www.microsoft.com</a> for more information).

Windows Management also supports association classes. Association classes link two different classes to model a user-defined relationship, and are visible to management applications. Windows

Management defines association classes to support system classes. Third-party developers can also define association classes for their management environment.

WBEM supports the concept of schemas to group the classes and instances that are used within a particular management environment. The Platform SDK includes two schemas: the CIM schema and the Microsoft Win32 schema. The CIM schema contains the class definitions for the first two levels of the CIM. These classes represent managed objects that are part of every management environment regardless of platform. The Win32 schema contains class definitions for managed objects that are part of a typical Win32 environment.

For additional information on CIM, visit <a href="http://www.dmtf.org">http://www.dmtf.org</a>.

## 3 Main Features

The main features exposed by the NCS2 WMI Provider are divided into the following categories:

## 3.1 Adapter

- Enumerate all physical adapters supported by Intel PROSet.
- Enumerate an installed adapter's settings.
- Add/Remove/Update settings for an installed adapter.
- Obtain an adapter's Physical Device information.
- Obtain an adapter's System Slot Device information.
- Uninstall an adapter.
- Update and change an adapters Boot Agent and associated settings.

#### 3.2 Team

- Enumerate the teams supported by Intel PROSet.
- Create/Remove a Team of adapters.
- Add/Remove/Update Settings of the Team.
- Add/Remove member adapters for a team.
- Obtain the IPv4 protocol settings for a team.

#### **3.3 VLAN**

- Enumerate Virtual LANs on an adapter or team.
- Create/Remove Virtual LANs on a physical adapter or a team of adapters.
- Add/Remove/Update Settings of the VLAN.
- Obtain the IPv4 protocol settings for a VLAN.

## 3.4 Diagnostics

- Enumerate all supported diagnostic tests/settings/result for all physical Intel adapters.
- Run/Stop diagnostic test on a physical Intel adapter.

## 4 Installed Files

## 4.1 Executables

There are six separate dynamic linking libraries and one executable for the Provider:

| Filename            | Description                                                                                                    |
|---------------------|----------------------------------------------------------------------------------------------------|
| Ncs2Prov.exe        | The instance and method provider. Implements the Ethernet Adapter Schema, the Teaming Schema, the Setting Schema, the VLAN Schema and the Diagnostic Schema. |
| Ncs2Core.dll        | Implements the Ethernet Adapter Schema.                                                                                                    |
| Ncs2Diag.dll        | Implements the Diagnostics Schema.                                                                                                    |
| Ncs2Boot.dll        | Implements the Boot Agent Schema.                                                                                                    |
| Ncs2Team.dll        | Implements the Team Schema.                                                                                                    |
| Ncs2VLAN.dll        | Implements the VLAN Schema.                                                                                                    |
| Ncs2InstUtility.dll | Implements the common utility functions.                                                                                                    |

## 4.2 MOF Files

There are separate MOF files for language neutral and language specific data. For more information on localization, refer to section 7.

## 4.3 MOF Files for IntelNCS2 Namespace

| Filename     | Description                                                      |
|--------------|------------------------------------------------------------------|
| ICmLn.mof    | CIM base classes on which the NCS2 classes depend.               |
| ICmEnu.mfl   | US English version of the CIM base classes.                      |
| ICoreLn.mof  | Classes for the IEEE 802.3 adapters.                             |
| ICoreEnu.mfl | US English textual amendments to the adapter classes.            |
| IBootLn.mof  | Classes for the IEEE 802.3 boot service.                         |
| IBootEnu.mfl | US English textual amendments to the 802.3 boot service classes. |
| IDiagLn.mof  | Classes for the CDM (Common Diagnostic Model).                   |
| IDiagEnu.mfl | US English textual amendments to the CDM classes.                |
| ITeamLn.mof  | Classes for the IEEE 802.3 teams.                                |
| ITeamEnu.mfl | US English textual amendments to the team classes.               |
| IVLANLn.mof  | Classes for the IEEE 802.3 VLANs.                                |
| IVLANEnu.mfl | US English textual amendments to the VLAN classes.               |

# 5 Security

The NCS2 WMI Provider uses client impersonation to manage the security. Every call into the Provider will be made in the client's own security context. This context is passed down to the lower layers. An operation may fail if the user does not have suitable administrative rights on the target machine.

## 6 Namespace and Context

## 6.1 Namespace

The CIM classes reside in a namespace. The standard Microsoft namespace is called "root/cimv2" and is based on CIM v2.2.

The NCS2 WMI Provider is based on CIM v2.6. Because of this, and because of differences used in the keys of the objects, the NCS2 WMI Provider classes reside in a separate namespace called "root/IntelNCS2". Intel PROSet for Windows Device Manager uses the "root/IntelNCS2" namespace.

### 6.2 WBEM Context

Context objects are used to provide additional information to the NCS2 WMI Provider that cannot be passed as a parameter to a WMI API method. Use the IWbemContext to register context qualifiers. The interface pointer for the context object is passed as the last parameter of an IWbemServices method.

The following table contains the context qualifiers (named values) used by the NCS2 WMI Provider. ClientSetId is only used in conjunction with specific functional areas of the Provider, whereas MachineName can be set for all IWbemServices calls.

Any Read done with a context will read the current configuration until a write operation is performed. Subsequent reads will show the system as it would be after the write has succeeded.

A NULL context can be used for reads.

| Context<br>Qualifier | Variant<br>Type | Description                                                                                                    |
|----------------------|-----------------|----------------------------------------------------------------------------------------------------|
| ClientSetId          | VT_BSTR         | Identifies the application's copy of IANet network classes. The application cannot make any changes to the classes or their properties without first establishing a client handle. See the section on the IANet_NetService class to see how to establish and use a client handle. |
|                      |                 | This qualifier is not required if the application is only going to read data from the classes.                                                                                                    |
|                      |                 | The client handle allows the NCS2 software to manage single access to the configuration.                                                                                                    |
| MachineName          | VT_BSTR         | The name of the machine that is connecting to the Provider. This is required for logging.                                                                                                    |

## 7 Locales and Localization

#### 7.1 Localized MOF files

All the MOF files used by the NCS2 WMI Provider are localized according to the Microsoft Windows Management Instrumentation (WMI) globalization model. To accomplish this, each class definition is separated into the following:

- a language-neutral version that contains only the basic class definition in the .mof file.
- a language-specific version that contains localized information, such as property descriptions that are specific to a locale in the corresponding .mfl file.

## 7.2 Class Storage

The language-specific class definitions are stored in a child sub-namespace beneath the namespace that contains a language-neutral basic class definition. For example, for the NCS2 WMI Provider, a child namespace ms\_409 will exist beneath the root/intelncs2 namespace for the English locale. Similarly, there exists a child sub-namespace for each supported language beneath the root/intelncs2 namespace.

## 7.3 Runtime Support

To retrieve localized data, a WMI application can specify the locale using strLocale parameter in SWbemLocator. ConnectServer and IWbemLocator::ConnectServer calls. If the locale is not specified, the default locale for that system will be used. (e.g. MS\_409 for US English). This locale is used to select the correct namespace when adding in the English strings.

In addition, IWbemServices::GetObject, SWbemServices.GetObject, IWbemServices:: ExecQuery, and SWbemServices.ExecQuery must specify the WBEM\_FLAG\_USE\_AMENDED\_QUALIFIERS flag to request localized data stored in the localized namespace, along with the basic definition. This is required in all functions that produce displayable values using value maps or display descriptions or other amended qualifiers from the MOF files.

## 8 Error Reporting

## 8.1 IANet\_ExtendedStatus

This section details how to handle errors generated by NCS2 WMI Provider.

How and when an error object is returned depends on whether a call is synchronous, semi-synchronous or asynchronous. In most cases, the HRESULT is set to WBEM\_E\_FAILED when an error occurs. At this point, however, it is unknown whether WMI or the NCS2 WMI Provider generated the error.

## 8.2 Getting the Error Object

### 8.2.1 Synchronous Calls

Use GetErrorInfo() to get the IErrorInfo object. Use QueryInterface() to get the IWbemClassObject that contains the error information.

### 8.2.2 Asynchronous Calls

The IWbemClassObject is passed back as the last item in the last SetStatus() call.

After you get the error object instance, you can check the \_\_Class property to determine the origin of the error. WMI creates an instance of \_\_ExtendedStatus, and the NCS2 WMI Provider creates an instance of IANet ExtendedStatus for errors relating to IANet classes and NCS2 WMI Provider.

IANet ExtendedStatus is derived from ExtendedStatus and contains the following attributes:

## 8.3 Error Object Qualifiers

| Context Qualifier  | Description                                                                                                    |
|--------------------|----------------------------------------------------------------------------------------------------|
| Description        | Description of the error tailored to the current locale.                                                                                              |
| File               | Code file where the error was generated.                                                                                                    |
| Line               | Line number in the code file with the error.                                                                                                    |
| ParameterInfo      | Class or attribute that was being utilized when the error occurred.                                                                                   |
| Operation          | Operation being attempted when the error occurred.                                                                                                    |
| ProviderName       | Name of the Provider that caused the error.                                                                                                    |
| StatusCode         | Code returned from the internal call that failed.                                                                                                    |
| ClientSetHandle    | Client Set handle used for the operation.                                                                                                    |
| RuleFailureReasons | Reason for operation failure. An operation can fail because a technical rule has failed. (e.g., you must have a management adapter in certain teams). |

### 8.4 Error Codes

For all error codes, the NCS2 WMI Providers gives a description customized to the locale. Below is a list of possible error codes that the Provider may return. Error codes are in the form of HRESULT with severity set to one (1) and facility set to ITF. An application may use these codes as a basis for a recovery action.

0x80040901 "WMI: Put property failed" 0x80040902 "WMI: No class object"

0x80040903 "WMI: Failed to create class"

0x80040904 "WMI: Failed to spawn instance of class"

- 0x80040905 "WMI: Failed to create safe array"
- 0x80040906 "WMI: Failed to put safe array"
- 0x80040907 "WMI: Failed to return object to WMI"
- 0x80040908 "WMI: Get property failed"
- 0x80040909 "WMI: Unexpected type while getting property"
- 0x8004090A "WMI: Class not implemented by this provider"
- 0x8004090B "WMI: Unable to parse WQL statement"
- 0x8004090C "WMI: Provider only supports WQL"
- 0x8004090D "WMI: Parameter in context has the wrong type"
- 0x8004090E "WMI: Error formatting debug log"
- 0x8004090F "WMI: bad object path"
- 0x80040910 "WMI: Failed to update setting"
- 0x80040911 "WMI:[Null parameter passed to method"
- 0x80040912 "Setting value too small"
- 0x80040913 "Setting value too big"
- 0x80040914 "Setting not in step"
- 0x80040915 "String setting is too long"
- 0x80040916 "Setting is not one of the allowed values"
- 0x80040917 "WMI: Qualifier not found"
- 0x80040918 "WMI: Qualifier set not found"
- 0x80040919 "WMI: Safe array access failed"
- 0x8004091A "WMI: Unhandled exception"
- 0x8004091B "WMI: Operation is not supported for this class"
- 0x8004091C "WMI: Unexpected event class"
- 0x8004091D "WMI: Bad event data"
- 0x8004091E "WMI: Operation succeeded with warnings"
- 0x8004081F "WMI: The NCS2 Service has been stopped"

## 9 The Core Schema

The Core Schema consists of the IANet NetService class.

## 9.1 Core Schema Diagram

## **CORE SCHEMA**

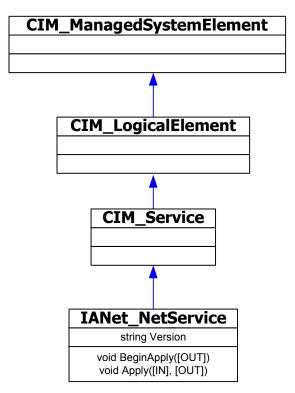

## 9.2 IANet\_NetService

### 9.2.1 Purpose

The IANet\_NetService class is the root object from the IANet\_ schema. This class enables the client to access the session that is required to perform sets.

#### 9.2.2 Instances

There is one instance of this object. The client should not rely on the key used for this class. Instead, the client should get the instance of the class by enumerating all instances of IANet\_NetService.

### 9.2.3 Creating Instances

The user is not able to create instances of IANet\_NetService.

### 9.2.4 Removing Instances

The user is not able to delete the instance of IANet\_NetService.

### 9.2.5 Local Properties

This class implements the following local attribute:

| Property | Description                                        |
|----------|----------------------------------------------------|
| Version  | Contains the current version of the Core Provider. |

### 9.2.6 Modifiable Properties

There are no user modifiable properties of this class.

#### 9.2.7 Unsupported Properties

The following properties are not required for Intel PROSet and are, therefore, not supported: Caption, Description, Install Date, Started, Start Mode, Status

#### Methods

The following methods are implemented in IANet NetService:

|                                                                        | 1                                                                                                    |
|------------------------------------------------------------------------|----------------------------------------------------------------------------------------------------|
| void BeginApply(([OUT] uint32 ClientSetHandle)                         | Used to set a Client session handle , which should be placed in the context object in the ClientSetId qualifier.                                                                                                    |
| void Apply([IN] uint32 ClientSetHandle, [OUT] uint32 FollowupAction ); | Applies changes made with a particular session handle and releases a session handle after it has been used. The uint32 argument returned is used by the Provider to tell the application the server must be rebooted before the changes will take effect. (This can be accomplished by calling the Reboot method on the class Win32_OperatingSystem). Values:  1 – system reboot required  0 – no reboot required |

#### 9.2.8 Use Cases

A session handle is required to change the configuration. The session handle allows the NCS2 software to manage single access to the configuration, thereby preventing multiple changes to the configuration.

### 9.2.8.1 Getting a Client Handle

The client must get the object path of the single instance of IANet\_NetService before accessing the client handle. Call IWbemServices::CreateInstanceEnum and pass the name of the class: IANet\_NetService. (this is equivalent to calling IWbemServices::ExecQuery with the query "SELECT \* FROM IANet NetService).

Before making any changes to the configuration, the client must get a client handle. Use the BeginApply method to start a fresh client change configuration. The client can use IWbemServices::ExecMethod to execute a method on a CIM object and will need the object path, from \_\_PATH attribute of the instance of IANet NetService.

### 9.2.8.2 Using a Client Handle in the IWbemContext Object

After the client obtains a client handle, it must create an IWbemContext object. Store the client handle in the ClientSetId qualifier of this object. A pointer to this COM object should be passed to every call into IWbemServices. The client handle is not required when making calls to access the IANet\_NetService object as this takes the handle as an explicit argument.

## 9.2.8.3 Finishing with a Client Handle

After changing the configuration, call the Apply method to commit the changes. This may return a follow-up action code (e.g., reboot the system before the changes can take effect).

## 10 Ethernet Adapter Schema

The adapter schema is used to model the various configurable Intel adapters. This schema is based on the CIM v2.6 schema.

## 10.1 Adapter Schema Diagram

## **ADAPTER SCHEMA**

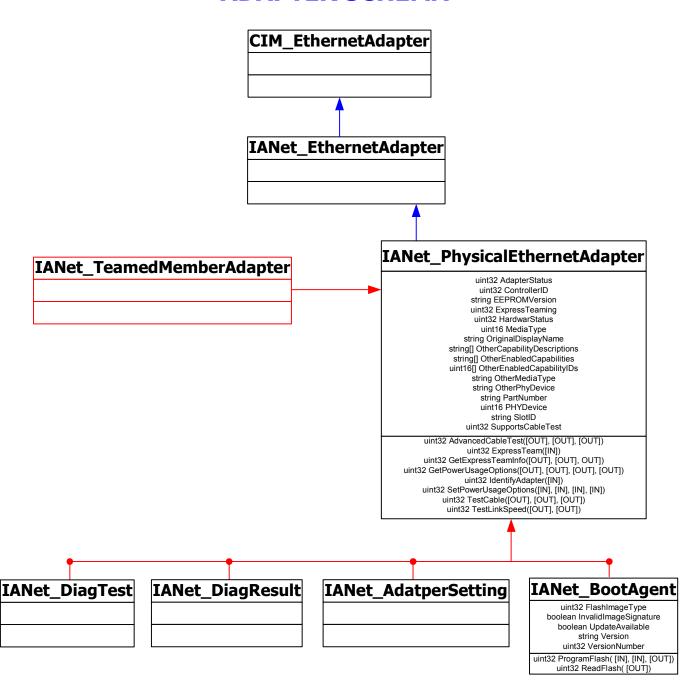

## 10.2 IANet\_PhysicalEthernetAdapter

### **10.2.1 Purpose**

IANet\_PhysicalEthernetAdapter defines the capabilities and status of all the installed Intel adapters. The class is derived from the an abstract class IANet\_EthernetAdapter. IANet\_EthernetAdapter is derived from CIM\_EthernetAdapter superclass defined in CIMv2.5. CIM\_EthernetAdapter is derived from CIM\_NetworkAdapter, an Abstract class defining general networking hardware concepts such as PermanentAddress, CurrentAddress, Speed of operation, etc.

#### 10.2.2 Instances

Instances of this class will exist for all installed network adapters.

### 10.2.3 Creating Instances

The user cannot create instances of IANet\_PhysicalEthernetAdapter.

### 10.2.4 Removing Instances

Deleting an instance of IANet\_PhysicalEthernetAdapter will uninstall physical adapters. A client handle is required for this operation.

### 10.2.5 Modifying Properties

There are no user-modifiable properties for this class.

## 10.2.6 Supported Properties

These properties are supported:

| Name                                                                                                  | Туре     | Key         | Description / Notes                                                      | Values |                 |  |
|----------------------------------------------------------------------------------------------------|----------|-------------|--------------------------------------------------------------------------|--------|-----------------|--|
| Keys : <b>D</b> = Defined by this class, <b>I</b> = Inherited property, <b>O</b> = Overriden property |          |             |                                                                          |        |                 |  |
|                                                                                                    |          |             |                                                                          | 0      | Installed       |  |
|                                                                                                    |          |             |                                                                          | 1      | DriverLoaded    |  |
|                                                                                                    |          |             |                                                                          | 4      | HardwareMissing |  |
| AdapterStatus                                                                                         | uint32   | D           | Adapter status specifies the current status of the adapter.              | 16     | HasDiag         |  |
|                                                                                                    |          |             | current status of the adaption                                           | 32     | HasLink         |  |
|                                                                                                    |          |             |                                                                          | 1024   | HasTCOEnabled   |  |
|                                                                                                    |          |             |                                                                          | 2048   | DeviceError     |  |
| AdditionalAvailability uint16[] I This is an inherited property; refer to parent class                |          | rent class. |                                                                          |        |                 |  |
| Availability                                                                                          | uint16   | I           | This is an inherited property; refer to parent class.                    |        |                 |  |
|                                                                                                    | uint16   | D           | Bus Type indicates the bus type.                                         | 0      | Unknown         |  |
|                                                                                                    |          |             |                                                                          | 1      | ISA             |  |
|                                                                                                    |          |             |                                                                          | 2      | EISA            |  |
| PucType                                                                                               |          |             |                                                                          | 3      | PCMCIA          |  |
| BusType                                                                                               |          |             |                                                                          | 4      | Cardbus         |  |
|                                                                                                    |          |             |                                                                          | 5      | PCI             |  |
|                                                                                                    |          |             |                                                                          | 6      | PCI-X           |  |
|                                                                                                    |          |             |                                                                          | 7      | PCI-Express     |  |
|                                                                                                    | uint16[] | Ю           | Capabilities of the PhysicalEthernetAdapter. For example, the Device may | 0      | Unknown         |  |
| Capabilities                                                                                          |          |             |                                                                          | 1      | Other           |  |
|                                                                                                    |          |             |                                                                          | 2      | AlertOnLan      |  |

| WakeOnLan, Load Balancing                                       | 3  | WakeOnLan                                   |
|-----------------------------------------------------------------|----|---------------------------------------------|
| and/or FailOver. If failover or                                 |    | Adapter Fault                               |
| load balancing capabilities are listed, a SpareGroup (failover) | 4  | Tolerance                                   |
| or ExtraCapacityGroup (load balancing) should also be           | 5  | Adaptive Load<br>Balancing                  |
| defined to completely describe the capability.                  | 6  | IPSec Offload                               |
| the capability.                                                 | 7  | ASF                                         |
|                                                                 | 8  | GEC/802.3ad Static Link Aggregation         |
|                                                                 | 9  | Static Link<br>Aggregation                  |
|                                                                 | 10 | IEEE 802.3ad<br>Dynamic Link<br>Aggregation |
|                                                                 | 11 | Checksum Offload                            |
|                                                                 | 12 | Switch Fault<br>Tolerance                   |
|                                                                 | 13 | Basic AlertOnLan                            |
|                                                                 | 14 | AlertOnLan 2                                |
|                                                                 | 15 | Security Offload AH                         |
|                                                                 | 16 | Security Offload<br>ESP                     |
|                                                                 | 17 | Security Payload<br>Tunnel                  |
|                                                                 | 18 | Security Payload<br>Transport               |
|                                                                 | 19 | Security IPV4 Packets                       |
|                                                                 | 20 | Authentication<br>Algorithm MD5             |
|                                                                 | 21 | Authentication<br>Algorithm SHA1            |
|                                                                 | 22 | Encryption Algorithm EAS                    |
|                                                                 | 23 | Encryption Algorithm DES                    |
|                                                                 | 24 | Encryption Algorithm 3DES                   |
|                                                                 | 25 | ESP Xmit Checksum<br>Encryption             |
|                                                                 | 26 | ESP Xmit Checksum<br>Authentication         |
|                                                                 | 27 | ESP Receive<br>Checksum<br>Encryption       |
|                                                                 | 28 | ESP Receive<br>Checksum<br>Authentication   |
|                                                                 | 29 | TCO Capability                              |

|                        |          |   | T                                 | 1         |                                        |
|------------------------|----------|---|-----------------------------------|-----------|----------------------------------------|
|                        |          |   |                                   | 30        | Wake Up<br>Capabilities                |
|                        |          |   |                                   | 31        | IP Checksum<br>Offload                 |
|                        |          |   |                                   | 32        | 10 Mbps                                |
|                        |          |   |                                   | 33        | 100 Mbps                               |
|                        |          |   |                                   | 34        | 1000 Mbps                              |
|                        |          |   |                                   | 35        | 10000 Mbps                             |
|                        |          |   |                                   | 36        | Teaming                                |
|                        |          |   |                                   | 37        | VLAN                                   |
|                        |          |   |                                   | 38        | IEEE VLAN                              |
|                        |          |   |                                   | 39        | ISL VLAN                               |
|                        |          |   |                                   | 40        | Uninstallable                          |
|                        |          |   |                                   | 41        | Identify Adapter<br>Support            |
|                        |          |   |                                   | 42        | Cable Test Support                     |
|                        |          |   |                                   | 43        | Diagnostic Support                     |
|                        |          |   |                                   | 44        | Flash support                          |
|                        |          |   |                                   | 45        | ICH Support                            |
|                        |          |   |                                   | 46        | Usage Server                           |
|                        |          |   |                                   | 47        | Vendor Intel                           |
|                        |          |   |                                   | 48        | Phoneline PHY                          |
|                        |          |   |                                   | 49        | Mobile                                 |
|                        |          |   |                                   | 50        | PowerManagement<br>Support             |
|                        |          |   |                                   | 51        | ExpressTeam                            |
|                        |          |   |                                   | 52        | MFO                                    |
|                        |          |   |                                   | 53        | Pass Through                           |
|                        |          |   |                                   | 54        | Quad-Port Support                      |
|                        |          |   |                                   | 55        | Dedicated MAC<br>Address               |
|                        |          |   |                                   | 56        | Jumbo Frame<br>Support                 |
|                        |          |   |                                   | 57        | VLAN over Express<br>Team              |
|                        |          |   |                                   | 58        | Signal Quality Test                    |
|                        |          |   |                                   | 59        | Cable Offline Test                     |
|                        |          |   |                                   | 60        | Adapter is LOM                         |
|                        |          |   |                                   | 61        | Scalable Networking<br>Pack Capability |
|                        |          |   |                                   | 62        | CB Platform<br>Capability              |
|                        |          |   |                                   | 63        | iSCSI Capability                       |
| CapabilityDescriptions | string[] | Ю | This property is deprecated and i | is not in | use.                                   |

| Caption        | string | I | This is an inherited property; refe                                                       | er to pai                    | rent class.                              |                              |  |  |  |      |                              |      |
|----------------|--------|---|-------------------------------------------------------------------------------------------|------------------------------|------------------------------------------|------------------------------|--|--|--|------|------------------------------|------|
|                |        |   |                                                                                           | 0                            | Unknown                                  |                              |  |  |  |      |                              |      |
|                |        |   |                                                                                           | 100                          | 8255X Controller                         |                              |  |  |  |      |                              |      |
|                |        |   |                                                                                           | 101                          | Intel 82557<br>Controller                |                              |  |  |  |      |                              |      |
|                |        |   |                                                                                           | 102                          | Intel 82558<br>Controller                |                              |  |  |  |      |                              |      |
|                |        |   |                                                                                           | 103                          | Intel 82559<br>Controller                |                              |  |  |  |      |                              |      |
|                |        |   |                                                                                           | 104                          | Intel 82550<br>Controller                |                              |  |  |  |      |                              |      |
|                |        |   |                                                                                           | 105                          | Intel 82551<br>Controller                |                              |  |  |  |      |                              |      |
|                |        |   |                                                                                           | 200                          | Intel(R) 82801BA I/O<br>Controller Hub 2 |                              |  |  |  |      |                              |      |
|                |        |   |                                                                                           | 201                          | ICH2                                     |                              |  |  |  |      |                              |      |
|                |        |   |                                                                                           | 202                          | Intel(R) 82801BA I/O<br>Controller Hub 2 |                              |  |  |  |      |                              |      |
|                |        |   |                                                                                           | 1000                         | 8254X Controller                         |                              |  |  |  |      |                              |      |
| ControllerID u |        |   |                                                                                           | 1001                         | Intel 82542<br>Controller                |                              |  |  |  |      |                              |      |
|                |        |   | The Controller ID identifies the Ethernet controller that the adapter uses. Adapters with | 1002                         | Intel 82543<br>Controller                |                              |  |  |  |      |                              |      |
|                | uint32 | D |                                                                                           | 1003                         | Intel 82543 PC<br>Controller             |                              |  |  |  |      |                              |      |
|                |        |   | different DeviceIDs can have the same Controller ID.                                      |                              | Intel 82544 El<br>Controller             |                              |  |  |  |      |                              |      |
|                |        |   |                                                                                           |                              |                                          |                              |  |  |  |      | Intel 82544 PD<br>Controller |      |
|                |        |   |                                                                                           | 1006                         | Intel 82544 GC<br>Controller             |                              |  |  |  |      |                              |      |
|                |        |   |                                                                                           | 1007                         | Intel 82540 EM<br>Controller             |                              |  |  |  |      |                              |      |
|                |        |   |                                                                                           |                              |                                          |                              |  |  |  |      |                              | 1008 |
|                |        |   |                                                                                           |                              | 1009                                     | Intel 82546 EB<br>Controller |  |  |  |      |                              |      |
|                |        |   |                                                                                           | 1010                         | Intel 82541 IE<br>Controller             |                              |  |  |  |      |                              |      |
|                |        |   |                                                                                           | 1011                         | Intel 82540 EP<br>Controller             |                              |  |  |  |      |                              |      |
|                |        |   |                                                                                           | 1012                         | Intel 82545 GM<br>Controller             |                              |  |  |  |      |                              |      |
|                |        |   |                                                                                           | 1013                         | Intel 82541 ER<br>Controller             |                              |  |  |  |      |                              |      |
|                |        |   | 1014                                                                                      | Intel 82547 El<br>Controller |                                          |                              |  |  |  |      |                              |      |
|                |        |   |                                                                                           |                              |                                          |                              |  |  |  | 1015 | Intel 82547 GI<br>Controller |      |

|                       |                                                             |    |                                                                                                    | 1016             | Intel 82541 GI<br>Controller                                                                |  |  |  |  |  |   |
|-----------------------|-------------------------------------------------------------|----|----------------------------------------------------------------------------------------------------|------------------|---------------------------------------------------------------------------------------------|--|--|--|--|--|---|
|                       |                                                             |    |                                                                                                    | 1017             | Intel 82546 GB<br>Controller                                                                |  |  |  |  |  |   |
|                       |                                                             |    |                                                                                                    | 1018             | Intel 82570 EI<br>Controller                                                                |  |  |  |  |  |   |
|                       |                                                             |    |                                                                                                    | 1019             | Intel 82571 EB<br>Controller                                                                |  |  |  |  |  |   |
|                       |                                                             |    |                                                                                                    | 1020             | Intel 82572 E1<br>Controller                                                                |  |  |  |  |  |   |
|                       |                                                             |    |                                                                                                    | 1021             | Intel 82573 E<br>Controller                                                                 |  |  |  |  |  |   |
|                       |                                                             |    |                                                                                                    | 10000            | Intel 82597 EX<br>Controller                                                                |  |  |  |  |  |   |
| Description           | string                                                      | I  | This is an inherited property; refe                                                                             | er to par        | rent class.                                                                                 |  |  |  |  |  |   |
| DeviceID              | string                                                      | ı  | This is an inherited property; refe                                                                             | er to par        | rent class.                                                                                 |  |  |  |  |  |   |
| EEPROMVersion         | string                                                      | D  | EEPROMVersion contains the EE                                                                                   | EPROM            | I version of the device.                                                                    |  |  |  |  |  |   |
| EnabledCapabilities   | uint16[]                                                    | Ю  | Specifies which capabilities are enabled from the list of all supported ones, defined in the Capabilities array | .Capa<br>definit | e refer to the<br>bilities property<br>tion (above) to resolve<br>S values to strings.      |  |  |  |  |  |   |
| ExpressTeaming uint32 |                                                             | D  | Determines if Express teaming is enabled on this adapter.                                                       | 0                | Express teaming is not enabled on this adapter                                              |  |  |  |  |  |   |
|                       | uint32                                                      |    |                                                                                                    | 1                | Express teaming is enabled and this adapter is the primary port (initiator) of Express Team |  |  |  |  |  |   |
|                       |                                                             |    |                                                                                                    |                  |                                                                                             |  |  |  |  |  | 2 |
|                       |                                                             |    |                                                                                                    | 0                | Unknown                                                                                     |  |  |  |  |  |   |
|                       |                                                             |    |                                                                                                    | 1                | Ready                                                                                       |  |  |  |  |  |   |
| Hardwara Status       | uint22                                                      | Г. | Hardware status specifies the                                                                                   | 2                | Initializing                                                                                |  |  |  |  |  |   |
| HardwareStatus        | uint32                                                      | D  | current status of the hardware.                                                                                 | 3                | Reset                                                                                       |  |  |  |  |  |   |
|                       |                                                             |    |                                                                                                    | 4                | Closing                                                                                     |  |  |  |  |  |   |
|                       |                                                             |    |                                                                                                    | 5                | Not Ready                                                                                   |  |  |  |  |  |   |
| MaxSpeed              | uint16                                                      | I  | I This is an inherited property; refer to parent class.                                                         |                  | rent class.                                                                                 |  |  |  |  |  |   |
|                       |                                                             |    |                                                                                                    | 0                | Unknown                                                                                     |  |  |  |  |  |   |
| MediaType uint16 D    | MediaType indicates the media which interfaces to this phy. | 1  | Copper                                                                                                    |                  |                                                                                             |  |  |  |  |  |   |
|                       |                                                             |    | , , , , , , , , , , , , , , , , , , ,                                                                           | 2                | Fiber                                                                                       |  |  |  |  |  |   |

|                             |          |         |                                                                                                    | 3 Phone Line                                                          |  |
|-----------------------------|----------|---------|----------------------------------------------------------------------------------------------------|-----------------------------------------------------------------------|--|
|                             |          |         |                                                                                                    | 4 CX4 Copper                                                          |  |
|                             |          |         |                                                                                                    | 5 Other                                                               |  |
| MiniPortInstance            | string   | I       | This is an inherited property; refer to parent class.                                                                    |                                                                       |  |
| MiniPortName                | string   | I       | This is an inherited property; refe                                                                                      | er to parent class.                                                   |  |
| Name                        | string   | I       | This is an inherited property; refe                                                                                      | er to parent class.                                                   |  |
|                             |          |         |                                                                                                    | 0 Unknown                                                             |  |
| NegotiatedLinkWidth         | uint16   | D       | Negotiated Link Width specifies the negotiated link width of the                                                         | 1 x1                                                                  |  |
|                             |          |         | bus.                                                                                                    | 2 x2                                                                  |  |
| Not a LA Lla cons           |          |         | This is a sixt of the form of the                                                                                        | 4 x4                                                                  |  |
| NetworkAddresses            | string[] | I       | This is an inherited property; refe                                                                                      | er to parent class.                                                   |  |
| OriginalDisplayName         | string   | D       | If Express teaming is enabled on this adapter OriginalDisplayName will contain the original display name of the adapter. | This is an inherited property; refer to parent class for information. |  |
| OtherCapabilityDescriptions | string[] | D       | This property is deprecated and is not in use.                                                                           |                                                                       |  |
| OtherEnabledCapabilities    | string[] | D       | This property is deprecated and is not in use.                                                                           |                                                                       |  |
| OtherEnabledCapabilityIDs   | uint16[] | D       | This property is deprecated and is not in use.                                                                           |                                                                       |  |
| OtherMediaType              | string   | D       | This property is deprecated and is not in use.                                                                           |                                                                       |  |
| OtherPhyDevice              | string   | D       | This property is deprecated and is not in use.                                                                           |                                                                       |  |
| PartNumber                  | string   | D       | PartNumber is the NIC's PBA manufacturing part number                                                                    |                                                                       |  |
| PCIDeviceID                 | string   | D       | PCI device Id of the device.                                                                                             |                                                                       |  |
| PermanentAddress            | string   | ı       | This is an inherited property; refe                                                                                      | er to parent class.                                                   |  |
|                             |          |         |                                                                                                    | 0 No PHY detected                                                     |  |
|                             |          | D       |                                                                                                    | 1 Intel 82553 (PHY 100) A or B step                                   |  |
|                             |          |         |                                                                                                    | 2 Intel 82553 (PHY 100) C step                                        |  |
|                             |          |         |                                                                                                    | 3 Intel 82503 10Mps                                                   |  |
| PHYDevice                   | uint16   |         | PHYDevice indicates the particular PHY used on this                                                                      | National DP83840A<br>4 (10BaseT and<br>100Base-TX)                    |  |
|                             |          |         | NIC                                                                                                    | 5 Seeq 80C240 - 100BASE-T4                                            |  |
|                             |          |         |                                                                                                    | 6 Seeq 80C24 - 10Mps                                                  |  |
|                             |          |         |                                                                                                    | 7 Intel 82555<br>100Base-TX PHY                                       |  |
|                             |          |         |                                                                                                    | 8 Microlinear 10Mps                                                   |  |
|                             |          | <u></u> |                                                                                                    | 9 Level One 10Mbps                                                    |  |

|                 |         |   |                                                                                                    | 10 | National DP83840<br>100Base-TX, C step |   |   |   |   |                                   |   |   |
|-----------------|---------|---|----------------------------------------------------------------------------------------------------|----|----------------------------------------|---|---|---|---|-----------------------------------|---|---|
|                 |         |   |                                                                                                    | 11 | ICS 100Base-TX<br>PHY                  |   |   |   |   |                                   |   |   |
|                 |         |   |                                                                                                    | 12 | Gilad                                  |   |   |   |   |                                   |   |   |
|                 |         |   |                                                                                                    | 13 | Kinnereth                              |   |   |   |   |                                   |   |   |
|                 |         |   |                                                                                                    | 14 | Kinnereth Plus                         |   |   |   |   |                                   |   |   |
|                 |         |   |                                                                                                    | 15 | Other                                  |   |   |   |   |                                   |   |   |
|                 |         |   |                                                                                                    | 16 | Unknown                                |   |   |   |   |                                   |   |   |
|                 |         |   |                                                                                                    | 50 | Intel 82562 EH<br>Phoneline PLC        |   |   |   |   |                                   |   |   |
|                 |         |   |                                                                                                    | 60 | Intel 82562 ET 100<br>Base-TX PHY      |   |   |   |   |                                   |   |   |
|                 |         |   |                                                                                                    | 70 | Intel 82562 EM 100<br>Base-TX PHY      |   |   |   |   |                                   |   |   |
|                 |         |   |                                                                                                    | 0  | A                                      |   |   |   |   |                                   |   |   |
| PortNumber      | uint16  | D | D                                                                                                    | D  | D                                      | D | D | D | D | PortNumber indicates the port     | 1 | В |
| Portinumber     | ullitio |   |                                                                                                    |    |                                        |   |   |   |   | number on PCIe Quad port adapters | 2 | С |
|                 |         |   | ·                                                                                                    | 3  | D                                      |   |   |   |   |                                   |   |   |
| SlotID          | string  | D | SlotID field of the System Slot structure provides a mechanism to correlate the physical attributes of the slot to its logical access method.                       |    |                                        |   |   |   |   |                                   |   |   |
| Speed           | uint64  | I | This is an inherited property; refer to parent class.                                                                                                    |    | rent class.                            |   |   |   |   |                                   |   |   |
| StaticIPAddress | string  | D | StaticIPAddress shows the static IP address if Static IP Address is configured, else this is set to 0.0.0.0.                                                        |    |                                        |   |   |   |   |                                   |   |   |
| Status          | string  | I | This is an inherited property; refer to parent class.                                                                                                    |    | rent class.                            |   |   |   |   |                                   |   |   |
| StatusInfo      | uint16  | I | This is an inherited property; refer to parent class.                                                                                                    |    | rent class.                            |   |   |   |   |                                   |   |   |
| SubnetMask      | string  | D | SubnetMask shows the current conffigured SubnetMask. This field is populated only if the adapter has a static IP Address configured or else this is set to 0.0.0.0. |    |                                        |   |   |   |   |                                   |   |   |

### 10.2.7 Unsupported Properties

The following properties are not required for Intel PROSet and are, therefore, not supported:

AlignmentErrors, AutoSense, CarrierSenseErrors, DeferredTransmissions, ErrorCleared, ErrorDescription, ExcessiveCollisions, FCSErrors, FlowControlPacketsReceived, FlowControlPacketsTransmitted, FrameTooLongs, FullDuplex, GeneralReceiveErrors, GeneralTransmitErrors, IdentifyingDescriptions, InstallDate, InternalMACReceiveErrors, InternalMACTransmitErrors, LastErrorCode, LateCollisions, MaxDataSize, MaxQuiesceTime, MultipleCollisionFrames, OctetsReceived, OctetsTransmitted, OtherIdentifyingInfo, PowerManagementCapabilities (this is exposed as a method), PowerManagementSupported (this is exposed as a method), PowerOnHours, SingleCollisionFrames, SymbolErrors, TotalPacketsReceived, TotalPacketsTransmitted, TotalPowerOnHours.

#### **10.2.8 Methods**

This class implements the following methods:

| uint32 AdvancedCableTest( [OUT] boolean,<br>[OUT] array[string],<br>[OUT] array[string]);      | Performs a set of advanced cable tests on supported adapters.                                                                                                    |
|------------------------------------------------------------------------------------------------|----------------------------------------------------------------------------------------------------|
| uint32 ExpressTeam( [IN] Boolean);                                                             | Creates/Removes the express team.                                                                                                    |
| uint32 GetExpressTeamInfo( [OUT] boolean,<br>[OUT] uint16,<br>[OUT] uint32);                   | Gets the express team information.                                                                                                    |
| uint32 GetNDISVersion([OUT] uint32, [OUT] uint32);                                             | This method can be used to get the NDIS version                                                                                                    |
| uint32 GetPowerUsageOptions( [OUT] uint32,<br>[OUT] uint32,<br>[OUT] uint32,<br>[OUT] uint32); | Detects any optional power usage settings (e.g., power usage for standby, battery operation, etc.).                                                                                                    |
| uint32 GetWakeOnLanPowerOptions(                                                               | GetWakeOnLanPowerOptions returns WakeOnLan power settings. For example, information about wakeonlink, wakeonmagicpacket etc                                                                                                    |
| uint32 IdentifyAdapter( [IN uint16]);                                                          | Identifies adapter by flashing the light on the adapter for a few seconds. This method will only work for physical adapters.                                                                                                    |
| uint32 IsiSCSISupported([OUT] boolean, [OUT] boolean, [OUT] boolean);                          | This method can be used to check if iSCSI is supported by the OS and iSCSI patch and hotfix are installed.                                                                                                    |
| uint32 IsSetPowerMgmtCapabilitiesReq( [OUT] boolean );                                         | This method can be used to check if SetPowerMgmtCapabilities() needs to be called.                                                                                                    |
| uint32 SetPowerMgmtCapabilities();                                                             | This method is used to makes changes to the Power management capabilities during DMIX install so that any upgrade scenarios from earlier releases will have the right options for all the WakeOnLAN options and DMIX will not have reinterpret them dynamically      |
| uint32 SetPowerUsageOptions ( [IN] uint32,<br>[IN] uint32,<br>[IN] uint32,<br>[IN] uint32);    | Changes power usage options (e.g., method can be used to reduce power usage for standby, battery operation, etc.) Note: Power usage settings are stored and used for subsequent reboots.                                                                             |
| uint32 SetWakeOnLanPowerOptions(                                                               | This method can be used to makes changes to the WakeOnLan options. For example, this method could be used to set options like wakefromPoweroff, wakeOnlink, WakeOnMagicPacket, WakeOnDirectedPacket etc. Note WakeOnLan settings are stored and used for every boot. |
| uint32 TestCable ( [OUT] array[string],<br>[OUT] array[string],<br>[OUT] array[string]);       | Analyzes the network cable connected to the adapter and reports aspects of the cable such as length, quality and signal quality.                                                                                                    |
| unit32 TestLinkSpeed ( [OUT] uint32,<br>[OUT] string);                                         | Determines whether the adapter is running at full speed.                                                                                                    |
|                                                                                                |                                                                                                    |

### 10.2.9 Unsupported Methods

The following methods are not required for Intel PROSet and are, therefore, not supported: EnableDevice, OnlineDevice, QuiesceDevice, Reset, RestoreProperties, SaveProperties, SetPowerState.

#### 10.2.10 Associations

- IANet\_DiagTestForMSE is used to associate an IANet\_DiagTest with an IANet PhysicalEthernetAdapter.
- IANet\_DiagResultForMSE is used to associate an IANet\_DiagResult with an IANet\_PhysicalEthernetAdapter.
- IANet\_DeviceBootServiceImplementation is used to associate an IANet\_BootAgent with an IANet PhysicalEthernetAdapter.
- IANet\_AdapterToSettingAssoc is used to associate an IANet\_AdapterSetting with an IANet PhysicalEthernetAdapter.
- IANet\_TeamedMemberAdapter is used to associate a IANet\_TeamOfAdapters with an IANet\_PhysicalEthernetAdapter.

## 10.3 IANet\_BootAgent

#### **10.3.1 Purpose**

This class is used to capture information about the network boot capabilities of an adapter (e.g., settings for the PXE Boot Agent supported by some Intel adapters). This class is derived from CIM BootService.

#### 10.3.2 Instances

An IANet\_BootAgent instance exists for each adapter that supports boot agent capabilities, even if the boot agent is not currently installed.

## 10.3.3 Creating Instances

The user cannot create instances of IANet\_BootAgent. An instance exists only if the adapter supports boot agent functionality.

### 10.3.4 Removing Instances

The user cannot remove instances of IANet BootAgent.

## 10.3.5 Modifying Properties

There are no user-modifiable properties of this class.

#### 10.3.6 Associations

- IANet\_DeviceBootServiceImplementation is used to associate an IANet\_PhysicalEthernetAdapter with an IANet\_BootAgent, if the adapter supports it.
- IANet\_BootAgentToBootAgentSettingAssoc is used to associate an IANet\_BootAgentSetting with an IANet\_BootAgent.

## 10.3.7 Local Properties

The following read only properties are required by Intel PROSet:

| Property              | Description                                                          |
|-----------------------|----------------------------------------------------------------------|
| FlashImageType        | The boot agent flash image type.                                     |
| InvalidImageSignature | Boolean value denoting corrupted flash image.                        |
| UpdateAvailable       | Indicates if install or upgrade to boot agent software is available. |
| Version               | String value of boot agent version.                                  |
| VersionNumber         | Unsigned integer value of boot agent version.                        |

## 10.3.8 Unsupported Properties

The following properties are not required by Intel PROSet and are, therefore, not supported: Caption, Description, InstallDate, Started, StartMode, Status.

## **10.3.9 Methods**

There are two methods on this class that can be used to update the Flash ROM on the NIC:

| uint32 ProgramFlash( [IN] uint32,<br>[IN] array[uint8],<br>[OUT] uint32,<br>); | This method is used to update the Flash ROM on the NIC. This will cause the NIC to stop communicating with the network while the flash is updated. |
|--------------------------------------------------------------------------------|----------------------------------------------------------------------------------------------------|
| uint32 ReadFlash( [OUT] array[uint8] );                                        | This method reads the Flash ROM on the NIC.                                                                                                    |

## 10.3.10 Unsupported Methods

StartService, StopService

## 11 Adapter Setting Schema

## 11.1 Adapter Setting Schema Diagram

#### **ADAPTER SETTING SCHEMA**

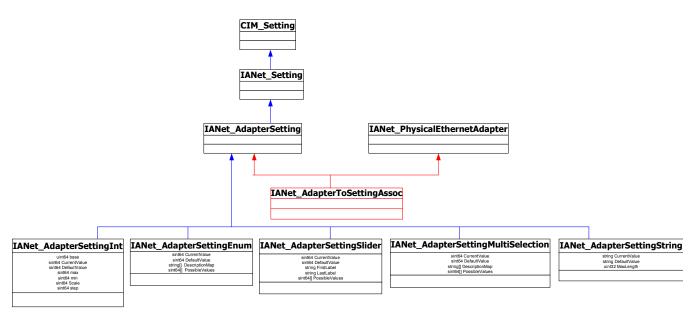

## 11.2 IANet\_AdapterToSettingAssoc

### **11.2.1 Purpose**

This class is used to group a collection of IANet\_AdapterSetting instances.

#### 11.2.2 Instances

Each adapter can have several associated IANet\_AdapterToSettingAssoc instances.

#### 11.2.3 Creating instances

The user cannot create instances of IANet AdapterToSettingAssoc.

### 11.2.4 Removing instances

The user cannot remove instances of IANet AdapterToSettingAssoc.

## 11.2.5 Modifying properties

There are no user-modifiable properties for this class.

#### 11.2.6 Associations

An IANet\_AdapterToSettingAssoc instance will exist to associate each IANet\_PhysicalEthernetAdapter with its IANet\_AdapterSetting.

#### **11.2.7 Methods**

There are no supported methods for this class.

#### 11.2.8 Unsupported Properties

None

## 11.3 IANet\_AdapterSetting

### **11.3.1 Purpose**

This abstract class is used to describe a settable property in a configuration. The class is derived from IANet Setting.

#### 11.3.2 Instances

Instances of this class will exist for each setting on each adapter.

There are several sub-classes for IANet\_AdapterSetting. The sub-classes correspond to the different types and ranges of values that settings can take. Each sub-class corresponds to a different style of GUI that may be used to display or change the settings.

### 11.3.3 Creating instances

The user cannot create instances of IANet\_AdapterSetting.

### 11.3.4 Removing instances

The user cannot remove instances of IANet AdapterSetting.

### 11.3.5 Modifying properties

This abstract class has no modifiable properties, however, the child classes have modifiable properties (see sub-classes listed in this section).

#### 11.3.6 Associations

Each IANet\_AdapterSetting instance is associated with an IANet\_PhysicalEthernetAdapter instance using an instance of IANet AdapterToSettingAssoc.

#### **11.3.7 Methods**

There are no supported methods for this class. To make changes to a setting, modify the required property and call PutInstance.

### 11.3.8 Unsupported Properties

SettingID and RequiresSession are not used.

## 11.4 IANet\_AdapterSettingInt

### **11.4.1 Purpose**

The class models a setting that takes an integer value. There are several IANet setting classes used to model integers. The differences between these classes concerns how the integer is displayed and modified by the GUI, and how validation is done by the Provider. For IANet\_AdapterSettingInt, it is expected that the GUI will display an edit box with a spin control.

#### 11.4.2 Instances

An instance of this class exists for each setting that should be displayed as an integer edit box.

#### 11.4.3 Creating Instances

The user cannot create instances of this class.

#### 11.4.4 Removing Instances

The user cannot remove instances of this class.

### 11.4.5 Modifying Properties

The "CurrentValue" attribute is the only modifiable property of this class. The user can modify this property by using IWbemClassObject::Put() to change the value, then call

"IWbemServices::PutInstance()" to update the setting. The Provider will check that:

CurrentValue <= max

CurrentValue >= min

(CurrentValue – min) is a multiple of step

Where max, min, CurrentValue and step are all properties of IANet SettingInt.

#### 11.4.6 Local Properties

This class implements the following local properties:

| Property     | Description                                                                     |
|--------------|---------------------------------------------------------------------------------|
| base         | Root from which the integer value may take values (example; decimal = base 10). |
| CurrentValue | The actual value of the integer setting.                                        |
| DefaultValue | The initial value of the integer setting.                                       |
| max          | The maximum value that the setting can have.                                    |
| min          | The minimum value that the setting can have.                                    |
| Scale        | Unit to measure value of setting.                                               |
| step         | The granularity of the integer value.                                           |

#### 11.4.7 Associations

Each IANet\_AdapterSettingInt instance is associated with an IANet\_PhysicalEthernetAdapter instance using an instance of IANet\_AdapterToSettingAssoc.

### 11.4.8 Unsupported Properties

SettingID and RequiresSession are not used.

#### **11.4.9 Methods**

There are no supported methods for this class. To make changes to a setting, modify the required property and call PutInstance.

## 11.5 IANet\_AdapterSettingEnum

#### 11.5.1 Purpose

The class models a enumeration setting value. For IANet\_AdapterSettingEnum, it is expected that the GUI will display a list of strings which map onto a small number of enumerated values. (e.g., a drop list combo box).

#### 11.5.2 Instances

An instance of this class exists for each setting that will be displayed as an enumeration.

#### 11.5.3 Creating Instances

The user cannot create instances of this class.

#### 11.5.4 Removing Instances

The user cannot remove instances of this class.

### 11.5.5 Modifying Properties

The "CurrentValue" attribute is the only modifiable property of this class. Modify this property by using Put() to change the value, then call "PutInstance()" to update the setting. The Provider will check that:

CurrentValue ∈ PossibleValues[]

#### 11.5.6 Associations

Each IANet\_AdapterSettingEnum instance is associated with an IANet\_PhysicalEthernetAdapter instance using an instance of IANet AdapterToSettingAssoc.

#### 11.5.7 Local Properties

This class implements the following local properties:

| Property       | Description                                                     |
|----------------|-----------------------------------------------------------------|
| CurrentValue   | The actual value of the setting.                                |
| DefaultValue   | The initial value of the setting.                               |
| DescriptionMap | An array of descriptions mapped to the PossibleValues property. |
| PossibleValues | The values that correspond to the DescriptionMap.               |

### 11.5.8 Unsupported Properties

SettingID and RequiresSession are not used.

#### 11.5.9 Methods

There are no supported methods on this class. To make changes to a setting modify the required property and call PutInstance.

## 11.6 IANet\_AdapterSettingSlider

#### **11.6.1 Purpose**

The class models a setting that specifically handles Slider settings. For IANet\_AdapterSettingSlider, it is expected that the GUI will display a slider which will allow the user to choose the value in a graphical manner – the actual value chosen need not be displayed.

#### 11.6.2 Instances

An instance of this class exists for each setting that will be displayed as a slider.

#### 11.6.3 Creating Instances

The user cannot create instances of this class.

#### 11.6.4 Removing Instances

The user cannot remove instances of this class.

#### 11.6.5 Modifying Properties

The "CurrentValue" attribute is the only modifiable property of this class. Modify this property by using Put() to change the value, then call "PutInstance()" to update the setting. The Provider will check that:

CurrentValue ∈ PossibleValues[]

### 11.6.6 Local Properties

This class implements the following local properties:

| Property       | Description                                                                                                    |
|----------------|----------------------------------------------------------------------------------------------------|
| CurrentValue   | The actual value of the setting.                                                                                               |
| DefaultValue   | The initial value of the setting.                                                                                              |
| FirstLabel     | The label that should be displayed to the left of the slider.                                                                  |
| LastLabel      | The label that should be displayed to the right of the slider.                                                                 |
| PossibleValues | The range of values which should be displayed with the first value on the left and last value on the right side of the slider. |

#### 11.6.7 Associations

Each IANet\_AdapterSettingSlider instance is associated with an IANet\_PhysicalEthernetAdapter instance using an instance of IANet AdapterToSettingAssoc.

### 11.6.8 Unsupported Properties

SettingID and RequiresSession are not used.

#### **11.6.9 Methods**

There are no supported methods on this class. To make changes to a setting, modify the required property and call PutInstance.

## 11.7 IANet\_AdapterSettingMultiSelection

### 11.7.1 Purpose

This class models a setting whereby the user can select several options from a list of options. For IANet\_AdapterSettingMultiSelection, it is expected that the GUI will display multi-selection list box which will allow the user to choose any (or no) option(s).

#### 11.7.2 Instances

An instance of this class exists for each setting that will be displayed as a multi-selection.

### 11.7.3 Creating Instances

The user cannot create instances of this class.

### 11.7.4 Removing Instances

The user cannot remove instances of this class.

### 11.7.5 Modifying Properties

The "CurrentValue" attribute is the only modifiable property of this class. Modify this property by using Put() to change the value, then use "PutInstance()" to update the setting. The Provider will check that:

 $CurrentValue \in PossibleValues[]$ 

### 11.7.6 Local Properties

This class implements the following properties:

| Property       | Description                                                     |
|----------------|-----------------------------------------------------------------|
| CurrentValue   | The actual value of the setting.                                |
| DefaultValue   | The initial value of the setting.                               |
| DescriptionMap | An array of descriptions mapped to the PossibleValues property. |
| PossibleValues | The values that correspond to the DescriptionMap.               |

#### 11.7.7 Associations

Each IANet\_AdapterSettingMultiSelection instance is associated with an IANet PhysicalEthernetAdapter instance using an instance of IANet AdapterToSettingAssoc.

### 11.7.8 Unsupported Properties

SettingID and RequiresSession are not used.

#### 11.7.9 Methods

There are no supported methods for this class. To make changes to a setting, modify the required property and call PutInstance.

## 11.8 IANet\_AdapterSettingString

### **11.8.1 Purpose**

This class models a setting whereby the user can enter a free-form string value. For IANet\_AdapterSettingString, it is expected that the GUI will display an edit box.

#### 11.8.2 Instances

An instance of this class exists for each setting that will be displayed as an edit box.

#### 11.8.3 Creating Instances

The user cannot create instances of this class.

#### 11.8.4 Removing Instances

The user cannot remove instances of this class.

### 11.8.5 Modifying Properties

The "CurrentValue" attribute is the only modifiable property of this class. Modify this property by using Put() to change the value, then call "PutInstance()" to update the setting.

#### 11.8.6 Local Properties

This class implements the following local properties:

| Property     | Description                        |
|--------------|------------------------------------|
| CurrentValue | The actual value of the setting.   |
| DefaultValue | The initial value of the setting.  |
| MaxLength    | The maximum string length allowed. |

#### 11.8.7 Associations

Each IANet\_AdapterSettingString instance is associated with an IANet\_PhysicalEthernetAdapter instance using an instance of IANet AdapterToSettingAssoc.

# 11.8.8 Unsupported Properties

SettingID and RequiresSession are not used.

# **11.8.9 Methods**

There are no supported methods for this class. To make changes to a setting, modify the required property, then call PutInstance.

# 12 Boot Agent Setting Schema

# 12.1 Boot Agent Setting Schema Diagram

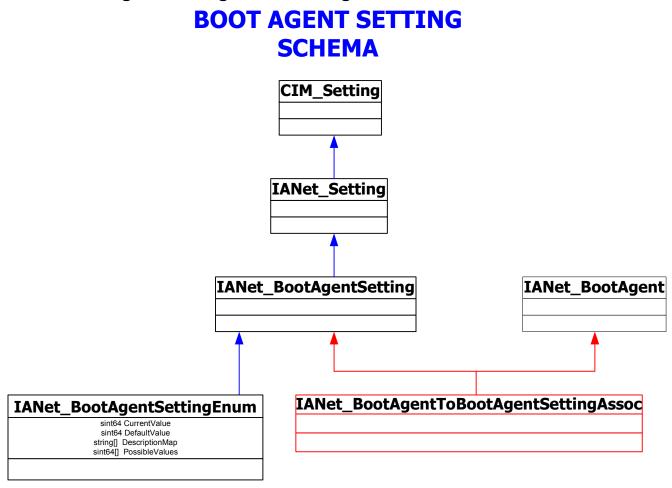

# 12.2 IANet\_BootAgentToBootAgentSettingAssoc

## **12.2.1 Purpose**

This class is used to group a collection of IANet BootAgentSetting instances.

#### 12.2.2 Instances

Each BootAgent can have several associated IANet BootAgentToBootAgentSettingAssoc instances.

### 12.2.3 Creating Instances

The user cannot create instances of IANet BootAgentToBootAgentSettingAssoc.

#### 12.2.4 Removing Instances

The user cannot remove instances of IANet BootAgentToBootAgentSettingAssoc.

### 12.2.5 Modifying Properties

There are no user-modifiable properties for this class.

#### 12.2.6 Associations

An IANet\_BootAgentToBootAgentSettingAssoc instance will exist to associate each Boot Agent (IANet\_BootAgent) with its setting.

#### **12.2.7 Methods**

There are no supported methods for this class.

### 12.2.8 Unsupported Properties

None

# 12.3 IANet\_BootAgentSetting

### **12.3.1 Purpose**

This abstract class is used to describe a settable property in a configuration. The class is derived from IANet Setting.

#### 12.3.2 Instances

Instances of this class will exist for each setting on each Boot Agent.

There are several sub-classes for IANet\_BootAgentSetting. The sub-classes correspond to the different types and ranges of values that settings can take. Each sub-class corresponds to a different style of GUI that may be used to display or change the settings.

### 12.3.3 Creating Instances

The user cannot create instances of IANet\_BootAgentSetting.

### 12.3.4 Removing Instances

The user cannot remove instances of IANet\_BootAgentSetting.

### 12.3.5 Modifying Properties

This abstract class has no modifiable properties, however, the child classes have modifiable properties (see below).

#### 12.3.6 Associations

Each IANet\_BootAgentSetting instance is associated with an IANet\_BootAgent instance using an instance of IANet\_BootAgentToBootAgentSettingAssoc.

#### **12.3.7 Methods**

There are no supported methods for this class. To make changes to a setting, modify the required property and call PutInstance.

## 12.3.8 Unsupported Properties

SettingID and RequiresSession are not used.

# 12.4 IANet\_BootAgentSettingEnum

## **12.4.1 Purpose**

The class models a enumeration setting value. For IANet\_BootAgentSettingEnum, it is expected that the GUI will display a list of strings which map onto a small number of enumerated values. (e.g., a drop list combo box).

#### 12.4.2 Instances

An instance of this class exists for each setting that will be displayed as an enumeration.

#### 12.4.3 Creating Instances

The user cannot create instances of this class.

### 12.4.4 Removing Instances

The user cannot remove instances of this class.

Page 40 of 81

## 12.4.5 Modifying Properties

The "CurrentValue" attribute is the only modifiable property of this class. Modify this property by using Put() to change the value, then call "PutInstance()" to update the setting. The Provider will check that:

CurrentValue ∈ PossibleValues[]

### 12.4.6 Local Properties

This class implements the following local properties:

| Property       | Description                                                     |
|----------------|-----------------------------------------------------------------|
| CurrentValue   | The actual value of the setting.                                |
| DefaultValue   | The initial value of the setting.                               |
| DescriptionMap | An array of descriptions mapped to the PossibleValues property. |
| PossibleValues | The values that correspond to the DescriptionMap.               |

### 12.4.7 Associations

Each IANet\_BootAgentSettingEnum instance is associated with an IANet\_BootAgent instance using an instance of IANet\_BootAgentToBootAgentSettingAssoc.

### 12.4.8 Unsupported Properties

SettingID and RequiresSession are not used.

#### **12.4.9 Methods**

There are no supported methods on this class. To make changes to a setting modify the required property and call PutInstance.

# 13 Team Schema

The Team Schema describes how the Ethernet adapters are grouped together into teams.

## 13.1 Team Schema Diagram

### **TEAM SCHEMA**

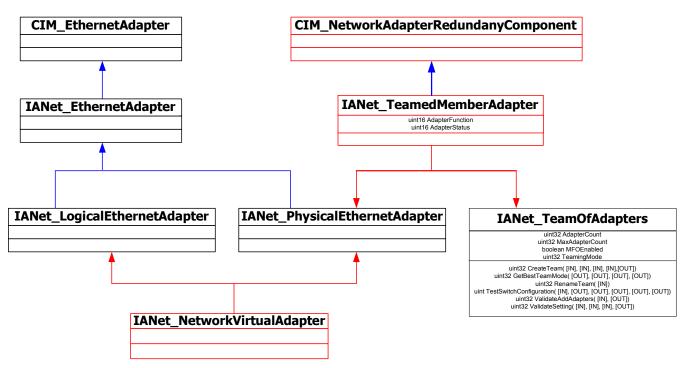

# 13.2 IANet TeamOfAdapters

### **13.2.1 Purpose**

This class implements the CIM\_ExtraCapacityGroup class. This class has members that describe the type of the team, the number of adapters in the team, and the maximum number of adapters that can be in the team.

#### 13.2.2 Instances

There is an instance of this class for each Intel adapter team.

### 13.2.3 Creating Instances

To create an empty team, the user will create an instance of IANet\_TeamOfAdapters. The user must set the correct "TeamingMode" before calling IWbemServices::PutInstance() to create the object in the Provider. The Provider will return a string containing the object path of the new object.

### 13.2.4 Removing Instances

Correspondingly, to remove a team the user should delete the instance of IANet\_TeamOfAdapters. The Provider will delete the associations to the team members, and will also delete the virtual adapter and settings for the team.

### 13.2.5 Modifying Properties

Use Put() to change the value of the "TeamingMode" property, then call PutInstance() to update the team.

# 13.2.6 Local Properties

This class implements the following local properties:

| Property        | Description                                              |
|-----------------|----------------------------------------------------------|
| AdapterCount    | The number of adapters currently in the team.            |
| MaxAdapterCount | The maximum number of adapters allowed in created team.  |
| MFOEnabled      | Represents the MFO enabled/disabled in the current team. |
| TeamingMode     | The type of the current team.                            |

### 13.2.7 Associations

Each adapter in a team is associated with the team's instance of IANet\_TeamOfAdapters using an instance of IANet TeamedMemberAdapter.

The virtual adapter (IANet\_LogicalEthernetAdapter) for the team is associated with this class using an instance of IANet\_NetworkVirtualAdapter.

### **13.2.8 Methods**

This class instance supports following methods:

| Method                                                               | Description                                                                                                    |
|----------------------------------------------------------------------|----------------------------------------------------------------------------------------------------|
| uint32 TestSwitchConfiguration( [IN, ValueMap {"0","1","2"}:Amended, | Tests the switch configuration to ensure that the team is functioning correctly with the switch. This test can be used to check that link partners i.e., a device that an adapter links to, such as another adapter, hub, switch, etc., support the chosen adapter teaming mode. For example, if the adapter is a member of a Link Aggregration team, then this test can verify that link partners connected to the adapter support Link Aggregation. |

```
uint32 GetBestTeamMode(
                                               GetBestTeamMode selects the most appropriate teaming
  [OUT,
                                               mode to use for teaming.
       ValueMap {"Passed", "Failed",
       "In Progress",
       "Unknown" \: Amended ,
       Values {"0", "1", "2", "3"}:
                Amended]
      uint32 Status,
  [OUT,
       Units ("Percent"): Amended,
       MinValue (0), MaxValue (100)]
      uint8 PercentOfCoverage,
  [OUT, ValueMap {"0", "1", "2", "4", "5"}:Amended ,
          Values {"AFT", "ALB", "SLA",
                  "IEEE 802.3ad",
                  "SFT"}:Amended]
      uint32 TeamingMode,
  [OUT] uint16 ErrorMessageId
);
uint32 RenameTeam([IN] string TeamName);
                                               RenameTeam changes the name of an existing Intel adapter
                                               Team in the system.
uint32 CreateTeam(
                                               CreateTeam adds a new Intel adapter Team to the system.
 [IN] IANet EthernetAdapter REF Adapters[],
 [IN, ValueMap {"0", "1", "2", "4", "5"}:
                  Amended,
      Values {"AFT", "ALB", "SLA",
              "IEEE 802.3ad",
              "SFT"}:Amended]
       uint32 TeamingMode,
  [IN] string TeamName,
 [IN] boolean MFOEnable,
 [OUT] IANet TeamOfAdapters REF
                                TeamPath
);
uint32 ValidateAddAdapters(
                                               Validates the adapters which will be added to a team.
 [IN] IANet PhysicalEthernetAdapter REF
                                  Adapters[],
 [OUT] uint16 ValResult
);
uint32 ValidateSetting(
                                               Validates the member adapter setting.
 [IN] IANet PhysicalEthernetAdapter REF
                                   Adapter,
 [IN] string SettingName,
 [IN] sint64 Value,
 [OUT] uint16 ValResult
);
```

# 13.2.9 Unsupported Properties

InstallDate and Status are not used.

# 13.3 IANet\_TeamedMemberAdapter

### **13.3.1 Purpose**

This class is used to associate the adapter with the team, determine the function of the adapter in the team, and establish that the adapter is currently active in the team. This class implements the CIM class CIM NetworkAdapterRedundancyComponent.

#### 13.3.2 Instances

An instance of this class exists for each adapter that is a member of a team.

### 13.3.3 Creating Instances

To add an adapter to a team, create an instance of IANet\_TeamedMemberAdapter to associate the adapter with the team.

### 13.3.4 Removing Instances

To remove an adapter from the team, remove the instance of IANet\_ TeamedMemberAdapter. The adapter will no longer be part of the team and may be bound to an IP protocol endpoint after the Apply() function is called.

### 13.3.5 Modifying Properties

The AdapterFunction property of this class may be modified to describe how the adapter is used within a team.

### 13.3.6 Local Properties

This class implements the following local properties:

| Property        | Description                                    |
|-----------------|------------------------------------------------|
| AdapterFunction | Describes how the adapter is used in a team.   |
| AdapterStatus   | Describes the adapters status within the team. |

#### 13.3.7 Associations

This is an association class

### **13.3.8 Methods**

There are no supported methods on this class.

# 13.4 IANet\_NetworkVirtualAdapter

#### **13.4.1 Purpose**

This class is used to associate the team's IANet\_TeamOfAdapters with the IANet\_LogicalEthernetAdapter that represents the virtual adapter for the team. The class implements the CIM class CIM NetworkVirtualAdapter.

#### 13.4.2 Instances

An instance of this class exists for each Intel adapter team that has been bound to a virtual adapter.

### 13.4.3 Creating Instances

The user cannot create instances of this class. To create a team the user creates an instance of IANet\_TeamOfAdapters. This class will not exist until after the user has called IANet\_NetService.Apply() within the context of a valid client handle and the IANet\_EthernetAdapter instance has been created.

# 13.4.4 Removing Instances

The user cannot delete instances of this class.

### 13.4.5 Associations

This is an association class.

# **13.4.6 Methods**

There are no supported methods on this class.

# 14 Team Setting Schema

# 14.1 Team Setting Schema Diagram

# **TEAM SETTING SCHEMA**

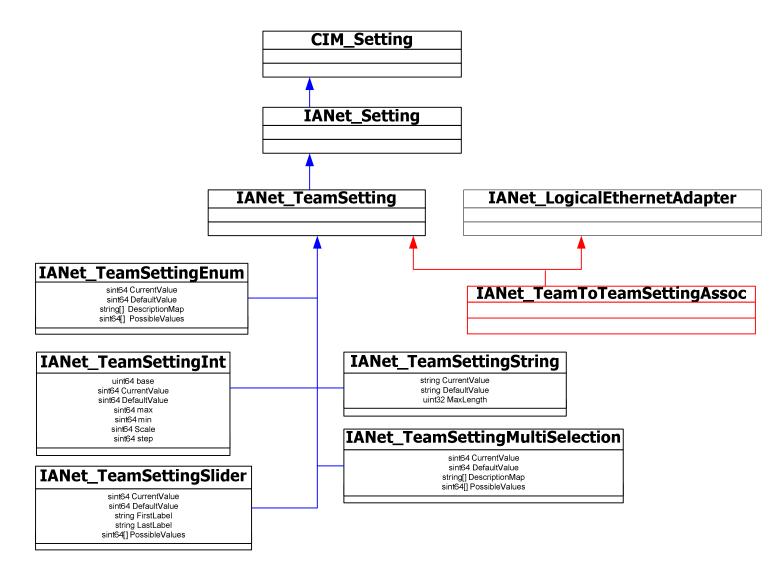

# 14.2 IANet\_TeamToTeamSettingAssoc

### 14.2.1 Purpose

This class is used to group a collection of IANet TeamSetting instances.

### 14.2.2 Instances

Each Team can have several associated IANet TeamToTeamSettingAssoc instances.

### 14.2.3 Creating Instances

The user cannot create instances of IANet\_TeamToTeamSettingAssoc.

## 14.2.4 Removing Instances

The user cannot remove instances of IANet\_TeamToTeamSettingAssoc.

Page 47 of 81

### 14.2.5 Modifying Properties

There are no user-modifiable properties for this class.

#### 14.2.6 Associations

An IANet\_TeamToTeamSettingAssoc instance will exist to associate each Team (IANet\_LogicalEthernetAdapter) with its setting (IANet\_TeamSetting).

#### 14.2.7 Methods

There are no supported methods for this class.

### 14.2.8 Unsupported Properties

None.

# 14.3 IANet\_TeamSetting

### 14.3.1 Purpose

This abstract class is used to describe a settable property in a configuration. The class is derived from IANet\_Setting.

#### 14.3.2 Instances

Instances of this class will exist for each setting on each Team.

There are several sub-classes for IANet\_TeamSetting. The sub-classes correspond to the different types and ranges of values that settings can take. Each sub-class corresponds to a different style of GUI that may be used to display or change the settings.

### 14.3.3 Creating Instances

The user cannot create instances of IANet TeamSetting.

### 14.3.4 Removing Instances

The user cannot remove instances of IANet\_TeamSetting.

# 14.3.5 Modifying Properties

This abstract class has no modifiable properties, however, the child classes have modifiable properties (see sub-classes listed in this section).

#### 14.3.6 Associations

Each IANet\_TeamSetting instance is associated with an IANet\_LogicalEthernetAdapter instance using an instance of IANet\_TeamToTeamSettingAssoc.

#### 14.3.7 **Methods**

There are no supported methods for this class. To make changes to a setting, modify the required property and call PutInstance.

### 14.3.8 Unsupported Properties

SettingID and RequiresSession are not used.

# 14.4 IANet\_TeamSettingInt

### 14.4.1 Purpose

The class models a setting that takes an integer value. There are several IANet setting classes used to model integers. The differences between these classes concerns how the integer is displayed and modified by the GUI, and how validation is done by the Provider. For IANet\_TeamSettingInt, it is expected that the GUI will display an edit box with a spin control.

#### 14.4.2 Instances

An instance of this class exists for each setting that should be displayed as an integer edit box.

### 14.4.3 Creating Instances

The user cannot create instances of this class.

### 14.4.4 Removing Instances

The user cannot remove instances of this class.

### 14.4.5 Modifying Properties

The "CurrentValue" attribute is the only modifiable property of this class. The user can modify this property by using IWbemClassObject::Put() to change the value, then call

"IWbemServices::PutInstance()" to update the setting. The Provider will check that:

CurrentValue <= max

CurrentValue >= min

(CurrentValue – min) is a multiple of step

Where max, min, CurrentValue and step are all properties of IANet TeamSettingInt.

### 14.4.6 Local Properties

This class implements the following local properties:

| Property     | Description                                                                     |
|--------------|---------------------------------------------------------------------------------|
| base         | Root from which the integer value may take values. (example; decimal = base 10) |
| CurrentValue | The actual value of the integer setting                                         |
| DefaultValue | The initial value of the integer setting                                        |
| max          | The maximum value that the setting can have                                     |
| min          | The minimum value that the setting can have                                     |
| Scale        | Unit to measure value of setting                                                |
| step         | The granularity of the integer value                                            |

#### 14.4.7 Associations

Each IANet\_TeamSettingInt instance is associated with an IANet\_LogicalEthernetAdapter instance using an instance of IANet\_TeamToTeamSettingAssoc.

#### 14.4.8 Unsupported Properties

SettingID and RequiresSession are not used.

#### 14.4.9 Methods

There are no supported methods for this class. To make changes to a setting, modify the required property and call PutInstance.

# 14.5 IANet\_TeamSettingEnum

### 14.5.1 Purpose

The class models an enumeration setting value. For IANet\_TeamSettingEnum, it is expected that the GUI will display a list of strings which map onto a small number of enumerated values. (e.g., a drop list combo box).

#### 14.5.2 Instances

An instance of this class exists for each setting that will be displayed as an enumeration.

Page 49 of 81

### 14.5.3 Creating Instances

The user cannot create instances of this class.

### 14.5.4 Removing Instances

The user cannot remove instances of this class.

### 14.5.5 Modifying Properties

The "CurrentValue" attribute is the only modifiable property of this class. Modify this property by using Put() to change the value, then call "PutInstance()" to update the setting. The Provider will check that:

CurrentValue ∈ PossibleValues[]

### 14.5.6 Local Properties

This class implements the following local properties:

| Property       | Description                                                    |
|----------------|----------------------------------------------------------------|
| CurrentValue   | The actual value of the setting                                |
| DefaultValue   | The initial value of the setting                               |
| DescriptionMap | An array of descriptions mapped to the PossibleValues property |
| PossibleValues | The values that correspond to the DescriptionMap               |

#### 14.5.7 Associations

Each IANet\_TeamSettingEnum instance is associated with an IANet\_LogicalEthernetAdapter instance using an instance of IANet TeamToTeamSettingAssoc.

### 14.5.8 Unsupported Properties

SettingID and RequiresSession are not used.

#### 14.5.9 Methods

There are no supported methods on this class. To make changes to a setting modify the required property and call PutInstance.

# 14.6 IANet\_TeamSettingSlider

### **14.6.1 Purpose**

The class models a setting that specifically handles Slider settings. For IANet\_TeamSettingSlider, it is expected that the GUI will display a slider which will allow the user to choose the value in a graphical manner – the actual value chosen need not be displayed.

### 14.6.2 Instances

An instance of this class exists for each setting that will be displayed as a slider.

## 14.6.3 Creating Instances

The user cannot create instances of this class.

## 14.6.4 Removing Instances

The cannot remove instances of this class.

# 14.6.5 Modifying Properties

The "CurrentValue" attribute is the only modifiable property of this class. Modify this property by using Put() to change the value, then call "PutInstance()" to update the setting. The Provider will check that:

CurrentValue ∈ PossibleValues[]

### 14.6.6 Local Properties

This class implements the following local properties:

| Property       | Description                                                                                                    |
|----------------|----------------------------------------------------------------------------------------------------|
| CurrentValue   | The actual value of the setting                                                                                           |
| DefaultValue   | The initial value of the setting                                                                                          |
| FirstLabel     | The label that should be displayed to the left of the slider                                                              |
| LastLabel      | The label that should be displayed to the right of the slider                                                             |
| PossibleValues | Range of values which should be displayed with the first value on the left and last value on the right side of the slider |

### 14.6.7 Associations

Each IANet\_TeamSettingSlider instance is associated with an IANet\_LogicalEthernetAdapter instance using an instance of IANet TeamToTeamSettingAssoc.

### 14.6.8 Unsupported Properties

SettingID and RequiresSession are not used.

#### **14.6.9 Methods**

There are no supported methods on this class. To make changes to a setting, modify the required property and call PutInstance.

# 14.7 IANet\_TeamSettingMultiSelection

### 14.7.1 Purpose

This class models a setting whereby the user can select several options from a list of options. For IANet\_TeamSettingMultiSelection, it is expected that the GUI will display multi-selection list box which will allow the user to choose any (or no) option(s).

#### 14.7.2 Instances

An instance of this class exists for each setting that will be displayed as a multi-selection.

### 14.7.3 Creating Instances

The user cannot create instances of this class.

#### 14.7.4 Removing Instances

The user cannot remove instances of this class.

### 14.7.5 Modifying Properties

The "CurrentValue" attribute is the only modifiable property of this class. Modify this property by using Put() to change the value, then use "PutInstance()" to update the setting. The Provider will check that:

CurrentValue ∈ PossibleValues[]

### 14.7.6 Local Properties

This class implements the following local properties:

| Property       | Description                                                    |
|----------------|----------------------------------------------------------------|
| CurrentValue   | The actual value of the setting                                |
| DefaultValue   | The initial value of the setting                               |
| DescriptionMap | An array of descriptions mapped to the PossibleValues property |
| PossibleValues | The values that correspond to the DescriptionMap               |

#### 14.7.7 Associations

Each IANet\_TeamSettingMultiSelection instance is associated with an IANet\_LogicalEthernetAdapter instance using an instance of IANet TeamToTeamSettingAssoc.

### 14.7.8 Unsupported Properties

SettingID and RequiresSession are not used.

#### 14.7.9 Methods

There are no supported methods for this class. To make changes to a setting, modify the required property and call PutInstance.

# 14.8 IANet\_TeamSettingString

### **14.8.1 Purpose**

This class models a setting whereby the user can enter a free-form string value. For IANet TeamSettingString, it is expected that the GUI will display an edit box.

#### 14.8.2 Instances

An instance of this class exists for each setting that will be displayed as an edit box.

# 14.8.3 Creating Instances

The user cannot create instances of this class.

#### 14.8.4 Removing Instances

The user cannot remove instances of this class.

### 14.8.5 Modifying Properties

The "CurrentValue" attribute is the only modifiable property of this class. Modify this property by using Put() to change the value, then call "PutInstance()" to update the setting.

### 14.8.6 Local Properties

This class implements the following local properties:

| Property     | Description                       |
|--------------|-----------------------------------|
| CurrentValue | The actual value of the setting   |
| DefaultValue | The initial value of the setting  |
| MaxLength    | The maximum string length allowed |

#### 14.8.7 Associations

Each IANet\_TeamSettingString instance is associated with an IANet\_LogicalEthernetAdapter instance using an instance of IANet TeamToTeamSettingAssoc.

# 14.8.8 Unsupported Properties

SettingID and RequiresSession are not used.

# **14.8.9 Methods**

There are no supported methods for this class. To make changes to a setting modify the required property, then call PutInstance.

# 15 VLAN Schema

# 15.1 VLAN Schema Diagram

## **VLAN SCHEMA**

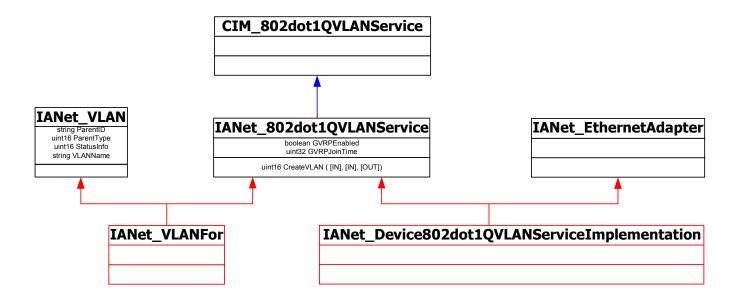

# 15.2 IANet\_802dot1QVLANService

### **15.2.1 Purpose**

This class is used to hold the IEEE 802.1Q properties of a network adapter. This class implements the CIM class CIM 802dot1QVLANService.

#### 15.2.2 Instances

An instance of this class exists for each adapter or team that supports IEEE 802.1Q. Each adapter can have just one IANet\_802dot1QVLANService. Some teams, such as multi-vendor fault tolerant teams do not support this service.

### 15.2.3 Creating Instances

The user cannot create instances of this class If the adapter does not have an instance associated with it, then the adapter does not support this service.

# 15.2.4 Removing Instances

The user cannot delete instances of this class.

# 15.2.5 Modifying Properties

There are no modifiable properties of this class.

#### 15.2.6 Associations

Each instance of this class will be associated with one IANet\_EthernetAdapter using an instance of IANet Device802dot1QVLANServiceImplementation.

Each instance of IANet\_802dot1QVLANService can support several VLANs; each VLAN will be associated with the instance using IANet VLANFor association.

#### **15.2.7 Methods**

| uint16 CreateVLAN( [in] uint32 VLANNumber, | Used to create a VLAN on the adapter      |
|--------------------------------------------|-------------------------------------------|
| [in] string Name,                          | or team. The client must supply the       |
| [out] IANet_VLAN REF VLANpath              | VLAN number and the VLAN name,            |
| );                                         | and will get the object path of the newly |
|                                            | created VLAN.                             |

# 15.3 IANet VLAN

### **15.3.1 Purpose**

This class holds the information for each Intel VLAN. This class implements CIM VLAN.

#### 15.3.2 Instances

An instance of this class will exist of each Intel VLAN.

### 15.3.3 Creating instances

To create a VLAN, call CreateVLAN on the appropriate instance of IANet\_802dot1QVLANService.

### 15.3.4 Removing Instances

The user can remove an instance of this class to remove the corresponding VLAN.

### 15.3.5 Modifying properties

The user is able to modify the VLANNumber and Caption attribute.

### 15.3.6 Local properties

This class implements the following local properties:

| Property   | Description                                                              |
|------------|--------------------------------------------------------------------------|
| ParentID   | The VLAN parent device ID                                                |
| ParentType | The VLAN parent device type                                              |
| StatusInfo | Status information of logical device (enabled, disabled, other, unknown) |
| VLANName   | Name of the VLAN set by the user                                         |

#### 15.3.7 Associations

Each instance is associated with an instance of IANet\_VLANSetting using an instance of the class IANet VLANToVLANSettingAssoc.

# 15.3.8 Unsupported Properties

Description, Install Date, StartMode, and Status are not used.

#### 15.3.9 Methods

None

# 16 VLAN Setting Schema

# 16.1 VLAN Setting Schema Diagram

#### **VLAN SETTING SCHEMA**

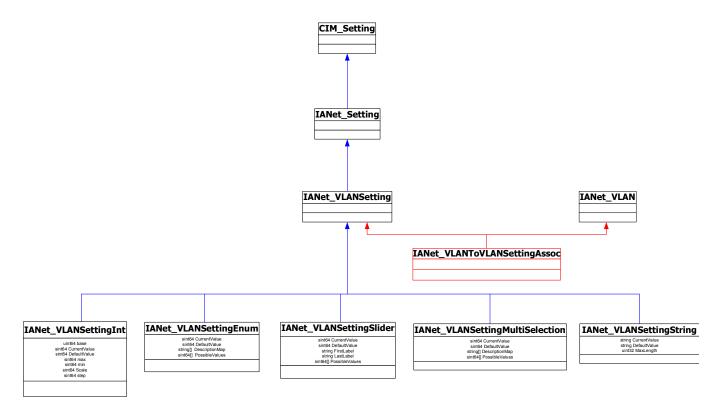

# 16.2 IANet VLANToVLANSettingAssoc

### **16.2.1 Purpose**

This class is used to group a collection of IANet VLANSetting instances.

#### 16.2.2 Instances

Each VLAN can have several associated IANet VLANToVLANSettingAssoc instances.

### 16.2.3 Creating Instances

The user cannot create instances of IANet\_VLANToVLANSettingAssoc.

### 16.2.4 Removing Instances

The user cannot remove instances of IANet\_VLANToVLANSettingAssoc.

### 16.2.5 Modifying Properties

There are no user-modifiable properties for this class.

### 16.2.6 Associations

An IANet\_VLANToVLANSettingAssoc instance will exist to associate each IANet\_VLAN (IANet LogicalEthernetAdapter) with its setting.

#### **16.2.7 Methods**

There are no supported methods for this class.

Page 56 of 81

### **16.2.8 Unsupported Properties**

None.

## 16.3 IANet\_VLANSetting

### **16.3.1 Purpose**

This abstract class is used to describe a settable property in a configuration. The class is derived from IANet\_Setting.

#### 16.3.2 Instances

Instances of this class will exist for each setting on each VLAN.

There are several sub-classes for IANet\_VLANSetting. The sub-classes correspond to the different types and range of values that settings can take. Each sub-class corresponds to a different style of GUI that may be used to display or change the settings.

### 16.3.3 Creating Instances

The user cannot create instances of IANet VLANSetting.

### 16.3.4 Removing Instances

The user cannot remove instances of IANet\_VLANSetting.

### 16.3.5 Modifying Properties

This abstract class has no modifiable properties, however, the child classes do have modifiable properties (see sub-classes listed in this section).

### 16.3.6 Associations

Each IANet\_VLANSetting instance is associated with an IANet\_VLAN instance using an instance of IANet\_VLANToVLANSettingAssoc.

#### **16.3.7 Methods**

There are no supported methods for this class. To make changes to a setting, modify the required property and call PutInstance.

### **16.3.8 Unsupported Properties**

SettingID and RequiresSession are not used.

# 16.4 IANet\_VLANSettingInt

### **16.4.1 Purpose**

The class models a setting that takes an integer value. There are several IANet setting classes used to model integers. The differences between these classes concerns how the integer is displayed and modified by the GUI, and how validation is done by the Provider. For IANet\_VLANSettingInt, it is expected that the GUI will display an edit box with a spin control.

#### 16.4.2 Instances

An instance of this class exists for each setting that should be displayed as an integer edit box.

### 16.4.3 Creating Instances

The user cannot create instances of this class.

### 16.4.4 Removing Instances

The user cannot remove instances of this class.

### 16.4.5 Modifying Properties

The "CurrentValue" attribute is the only modifiable property of this class. The user can modify this property by using IWbemClassObject::Put() to change the value, then call

"IWbemServices::PutInstance()" to update the setting. The Provider will check that:

CurrentValue <= max

CurrentValue >= min

(CurrentValue – min) is a multiple of step

Where max, min, CurrentValue and step are all properties of IANet SettingInt.

### **16.4.6 Local Properties**

This class implements the following local properties:

| Property     | Description                                                                     |
|--------------|---------------------------------------------------------------------------------|
| base         | Root from which the integer value may take values. (example; decimal = base 10) |
| CurrentValue | The actual value of the integer setting                                         |
| DefaultValue | The initial value of the integer setting                                        |
| max          | The maximum value that the setting can have                                     |
| min          | The minimum value that the setting can have                                     |
| Scale        | Unit to measure value of setting                                                |
| step         | The granularity of the integer value                                            |

#### 16.4.7 Associations

Each IANet\_VLANSettingInt instance is associated with an IANet\_VLAN instance using an instance of IANet\_VLANToVLANSettingAssoc.

### 16.4.8 Unsupported Properties

SettingID and RequiresSession are not used.

#### **16.4.9 Methods**

There are no supported methods for this class. To make changes to a setting, modify the required property and call PutInstance.

# 16.5 IANet\_VLANSettingEnum

### 16.5.1 Purpose

The class models an enumeration setting value. For IANet\_VLANSettingEnum, it is expected that the GUI will display a list of strings which map onto a small number of enumerated values. (e.g., a drop list combo box).

#### 16.5.2 Instances

An instance of this class exists for each setting that will be displayed as an enum.

### 16.5.3 Creating Instances

The user cannot create instances of this class.

### 16.5.4 Removing Instances

The user cannot remove instances of this class.

### 16.5.5 Modifying Properties

The "CurrentValue" attribute is the only modifiable property of this class. Modify this property by using Put() to change the value, then call "PutInstance()" to update the setting. The Provider will check that:

CurrentValue ∈ PossibleValues[]

### 16.5.6 Local Properties

This class implements the following local properties:

| Property       | Description                                                    |
|----------------|----------------------------------------------------------------|
| CurrentValue   | The actual value of the setting                                |
| DefaultValue   | The initial value of the setting                               |
| DescriptionMap | An array of descriptions mapped to the PossibleValues property |
| PossibleValues | The values that correspond to the DescriptionMap               |

#### 16.5.7 Associations

Each IANet\_VLANSettingEnum instance is associated with an IANet\_VLAN instance using an instance of IANet\_VLANToVLANSettingAssoc.

### 16.5.8 Unsupported Properties

SettingID and RequiresSession are not used.

#### **16.5.9 Methods**

There are no supported methods on this class. To make changes to a setting modify the required property and call PutInstance.

# 16.6 IANet\_VLANSettingSlider

# **16.6.1 Purpose**

The class models a setting that specifically handles Slider settings. For IANet\_VLANSettingSlider, it is expected that the GUI will display a slider which will allow the user to choose the value in a graphical manner – the actual value chosen need not be displayed.

#### 16.6.2 Instances

An instance of this class exists for each setting that will be displayed as a slider.

### 16.6.3 Creating Instances

The user cannot create instances of this class.

### 16.6.4 Removing Instances

The user cannot remove instances of this class.

### 16.6.5 Modifying Properties

The "CurrentValue" attribute is the only modifiable property of this class. Modify this property by using Put() to change the value, then call "PutInstance()" to update the setting. The Provider will check that:

CurrentValue ∈ PossibleValues[]

### 16.6.6 Local Properties

This class implements the following local properties:

| Property       | Description                                                                                                    |  |
|----------------|----------------------------------------------------------------------------------------------------|--|
| CurrentValue   | The actual value of the setting                                                                                           |  |
| DefaultValue   | The initial value of the setting                                                                                          |  |
| FirstLabel     | The label that should be displayed to the left of the slider                                                              |  |
| LastLabel      | The label that should be displayed to the right of the slider                                                             |  |
| PossibleValues | Range of values which should be displayed with the first value on the left and last value on the right side of the slider |  |

### 16.6.7 Associations

Each IANet\_VLANSettingSlider instance is associated with an IANet\_VLAN instance using an instance of IANet\_VLANToVLANSettingAssoc.

### 16.6.8 Unsupported Properties

SettingID and RequiresSession are not used.

#### **16.6.9 Methods**

There are no supported methods on this class. To make changes to a setting, modify the required property and call PutInstance.

# 16.7 IANet\_VLANSettingMultiSelection

### **16.7.1 Purpose**

This class models a setting whereby the user can select several options from a list of options. For IANet\_VLANSettingMultiSelection, it is expected that the GUI will display multi-selection list box which will allow the user to choose any (or no) option(s).

#### 16.7.2 Instances

An instance of this class exists for each setting that will be displayed as a multi-selection.

### 16.7.3 Creating Instances

The user cannot create instances of this class.

#### 16.7.4 Removing Instances

The user cannot remove instances of this class.

### 16.7.5 Modifying Properties

The "CurrentValue" attribute is the only modifiable property of this class. Modify this property by using Put() to change the value, then use "PutInstance()" to update the setting. The Provider will check that:

CurrentValue ∈ PossibleValues[]

### 16.7.6 Local Properties

This class implements the following properties:

| Property       | Description                                                    |
|----------------|----------------------------------------------------------------|
| CurrentValue   | The actual value of the setting                                |
| DefaultValue   | The initial value of the setting                               |
| DescriptionMap | An array of descriptions mapped to the PossibleValues property |
| PossibleValues | The values that correspond to the DescriptionMap               |

#### 16.7.7 Associations

Each IANet\_VLANSettingMultiSelection instance is associated with an IANet\_VLAN instance using an instance of IANet VLANToVLANSettingAssoc.

### 16.7.8 Unsupported Properties

SettingID and RequiresSession are not used.

#### 16.7.9 Methods

There are no supported methods for this class. To make changes to a setting, modify the required property and call PutInstance.

# 16.8 IANet\_VLANSettingString

### 16.8.1 Purpose

This class models a setting whereby the user can enter a free-form string value. For IANet VLANSettingString, it is expected that the GUI will display an edit box.

#### 16.8.2 Instances

An instance of this class exists for each setting that will be displayed as an edit box.

# 16.8.3 Creating Instances

The user cannot create instances of this class.

#### 16.8.4 Removing Instances

The user cannot remove instances of this class.

### 16.8.5 Modifying properties

The "CurrentValue" attribute is the only modifiable property of this class. Modify this property by using Put() to change the value, then call "PutInstance()" to update the setting.

### 16.8.6 Local Properties

This class implements the following local properties:

| Property     | Description                       |
|--------------|-----------------------------------|
| CurrentValue | The actual value of the setting   |
| DefaultValue | The initial value of the setting  |
| MaxLength    | The maximum string length allowed |

#### 16.8.7 Associations

Each IANet\_VLANSettingString instance is associated with an IANet\_VLAN instance using an instance of IANet VLANToVLANSettingAssoc.

# **16.8.8 Unsupported Properties**

 $Setting ID \ and \ Requires Session \ are \ not \ used.$ 

# **16.8.9 Methods**

There are no supported methods for this class. To make changes to a setting, modify the required property, then call PutInstance.

# 17 Diagnostic Classes

## 17.1 Diagnostic Test Schema

# **Diagnostic Test Schema**

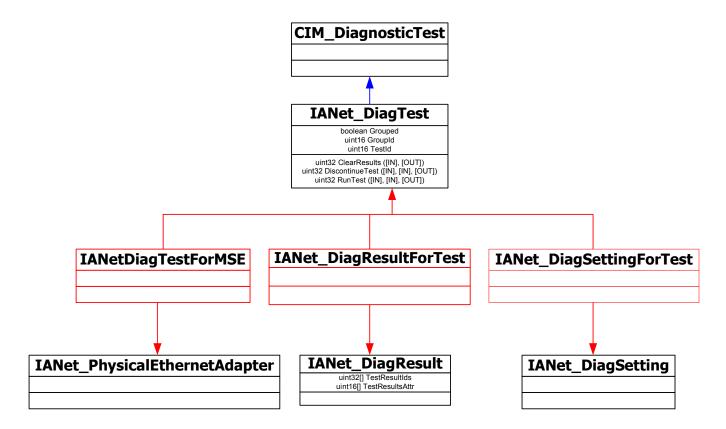

# 17.2 IANet\_DiagTest

#### **17.2.1 Purpose**

IANet\_DiagTest is subclassed from CIM\_DiagnosticTest. The class provides a generic vehicle to run and control Diagnostic tests for an Intel PROSet for Microsoft Device Manager supported Ethernet adapter. The superclass, CIM\_DiagnosticTest, is designed to generically support the testing of any computer hardware on a CIM enabled system. Properties of the class are descriptive in nature and the mechanics of the testing are provided by the exposed methods.

#### 17.2.2 Instances

Key is Name and in this provider it is the concatenation of a numeric index of the test @ the GUID of the referenced adapter (e.g. 1@{12345678-9ABC-DEF0-1234-123456789012}). This key value is, in one sense, redundant information, as all information to reference an adapter and test is passed as object parameters to the RunTest and other methods. Still, the instance must be consistent with parameters to the method or the provider will reject the command. Other properties provide other description and run time information.

### 17.2.3 Creating Instances

The user cannot create instances of IANet DiagTest.

### 17.2.4 Deleting Instances

The user cannot delete instances of IANet DiagTest.

# 17.2.5 Modifying Properties

There are no user-modifiable properties for this class.

## 17.2.6 Local Properties

This class implements the following local properties:

| Property | Description                                                       |
|----------|-------------------------------------------------------------------|
| Grouped  | Indicates whether the test are grouped under a specific category  |
| GroupID  | The identification number of the group of which this test belongs |
| TestID   | The specific test identification number                           |

#### 17.2.7 Associations

- An instance of IANet\_DiagTestForMSE associates an IANet\_DiagTest with an IANet PhysicalEthernetAdapter.
- An instance of IANet\_DiagResultForTest associates an IANet\_DiagTest with an IANet\_DiagResult instance.
- An instance of IANetDiagSettingForTest associates an IANet\_DiagTest with an IANet\_DiagSetting.

### 17.2.8 Unsupported Properties

Caption, Description, InstallDate, OtherCharacteristicDescription,

### **17.2.9 Methods**

This class supports the following methods:

| uint32 RunTest(         | Runs a test as defined by three parameters referencing:  SystemElement - defines the adapter, which we are to run the test on by referring to an instance of SystemElement, which will always be the subclass IANet_EthernetAdapter.  Setting - defines the test to be run, and the manner in which it is run by referring to an instance of CIM_DiagnosticSetting, which will always be the subclass IANet_DiagSetting.  Result - defines an instance of the class CIM_DiagnosticResult, which will always be the class IANet_DiagResult. |
|-------------------------|----------------------------------------------------------------------------------------------------|
| uint32 DiscontinueTest( | Attempts to stop a diagnostic test in progress as defined by two parameters referencing SystemElement and Result. These parameters function the same as RunTest. A third parameter TestingStopped returns a BOOLEAN value, which indicates if the command was successful in stopping the test.                                                                                                    |

Clears test results using parameters:

SystemElement

ResultsNotCleared

The referenced parameter
ManagedSystemElement, combined with this
object's object path combine to reference
instances of DiagnosticResultForMSE, which
will be deleted. Also, all references of
DiagnosticResult objects referenced by
DiagnosticResultForMSE will be deleted. Also,
all instances of DiagnosticResultForTest, which
refer to the deleted DiagnosticResult objects,
will be deleted. Finally, the string array Output
parameter ResultsNotCleared will list the keys
of the DiagnosticResults, which could not be
cleared.

# 17.3 IANet\_DiagSetting

### 17.3.1 Purpose

Instances of IANet\_DiagSetting provide specific run time diagnostic test directives. Directives used are in common to all tests and are bound to the superclass CIM\_DiagnosticSetting. These include properties such as ReportSoftErrors and HaltOnError. There are no additional properties added to the subclass IANet\_DiagSetting.

### 17.3.2 Creating Instances

The user cannot create instances of this class.

### 17.3.3 Deleting Instances

The user cannot delete instances of this class.

### 17.3.4 Modifying properties

UpdateInstanceAsync is implemented and can be used to set test parameters to HaltOnError, ReportSoftErrors, ReportStatusMessages, QuickMode, TestWarningLevel, and PercentOfTestCoverage.

### 17.3.5 Associations

An instance of IANetDiagSettingForTest associates an IANet\_DiagTest with an IANet\_DiagSetting.

### 17.3.6 Unsupported properties

The following properties are not supported by NCS2:

Caption, Description

#### **17.3.7 Methods**

None

# 17.4 IANet\_DiagResult

### 17.4.1 Purpose

Instances of IANet\_DiagResult display result data for a particular test run on a particular Adapter. Instances of this class correspond identically to instances of IANet\_DiagTest and IANet\_DiagSetting.

#### 17.4.2 Instances

Instances of IANet\_DiagResult correspond to results of a particular test run on a specific adapter. The format for the key is the same as IANet\_DiagTest and IANet\_DiagSetting. The instance is able to store any arbitrary test results as any data, which does not fit the defined properties, can be placed into the TestResults Array property. Any time a new test is run on an adapter, the new instance overwrites the existing instance of test results corresponding to that adapter and test combination.

### 17.4.3 Creating Instances

The user cannot create instances of this class

### 17.4.4 Deleting Instances

The user cannot delete instances of this class

## 17.4.5 Modifying Properties

The user cannot modify instances of this class

### 17.4.6 Local Properties

This class implements the following local properties:

| Property        | Description                      |
|-----------------|----------------------------------|
| TestResultIds   | Indicates the result string ID's |
| TestResultsAttr | The type of the result string    |

#### 17.4.7 Associations

- An instance of IANet\_DiagResultForTest associates an IANet\_DiagTest with an IANet\_DiagResult instance.
- An instance of IANet\_DiagResultForMSE associates an IANet\_PhysicalEthernetAdapter with an IANet\_DiagResult instance.

## 17.4.8 Unsupported Properties

The following properties are not supported by NCS2:

EstimatedTimeOfPerforming OtherStateDescription, HaltOnError, ReportSoftErrors, and TestWarningLevel

### 17.4.9 Methods

None

# 18 Getting the Current Configuration

The client does not need to get a client handle to read the current configuration. Clients can use a NULL context, however, any error messages will be returned in the default language for the managed machine.

In the following table, items enclosed in { } are object paths. These paths are assumed to have been obtained from previous WQL queries. The client should never need to construct an object path without doing a query. The PATH attribute of every object contains the object path for that object.

In all the following use cases, the methods IWbemServices::ExecQuery or IWbemServices::ExecQueryAsync are used to execute WQL queries.

# 18.1 Getting the Physical Adapters

The main class for the adapters is IANet\_PhysicalEthernetAdapter. This class is used for both physical and virtual adapters, and the client needs to know how to distinguish between them.

| Task                            | WQL Query                                                                    | Result Class          | Comment                                                                                            |
|---------------------------------|------------------------------------------------------------------------------|-----------------------|----------------------------------------------------------------------------------------------------|
| Enumerate all adapters          | SELECT * FROM<br>IANet_EthernetAdapter                                       | IANet_EthernetAdapter | Returns all IANet_EthernetAdapters. This is equivalent to IWbemServices::CreateInstanceEn umAsync. |
| Determine if adapter is virtual | ASSOCIATORS OF {adapter path} WHERE AssocClass = IANet_NetworkVirtualAdapter | IANet_TeamOfAdapters  | If the query results in no classes then the adapter is a real adapter.                             |

# 18.2 Getting the Team Configuration

The main classes in the teaming schema are IANet\_LogicalEthernetAdapter, IANet\_TeamOfAdapters, IANet\_NetworkVirtualAdapter and IANet\_TeamedMemberAdapter.

The association class IANet\_NetworkVirtualAdapter contains no useful data – clients are really only interested in the endpoints of this association. IANet\_TeamedMemberAdapter does contain useful data about how the member adapter is used within the team.

| Task                                          | WQL Queries                                                                                                | Result Class                      | Comments                                                                                                    |
|-----------------------------------------------|----------------------------------------------------------------------------------------------------|-----------------------------------|----------------------------------------------------------------------------------------------------|
| Enumerate all teams                           | SELECT * FROM<br>IANet_TeamOfAdap<br>ters                                                                  | IANet_TeamOfAdapters              | There is one instance of IANet_TeamOfAdapters for each team. This is equivalent to IWbemServices::CreateInstanceEnumAsy nc.                                                                             |
| Get the virtual adapter for a team            | ASSOCIATORS OF<br>{IANet_TeamOfAda<br>pters path} WHERE<br>AssocClass =<br>IANet_NetworkVirtu<br>alAdapter | IANet_LogicalEthernetAdapt<br>er  | Returns only the adapter object for the virtual adapter in the team. This adapter will not exist if the team has been created but Apply has not been called. (see below on updating the configuration). |
| Enumerate<br>the team's<br>member<br>adapters | ASSOCIATORS OF<br>{IANet_TeamOfAda<br>pters path} WHERE<br>AssocClass =<br>IANet_TeamedMem<br>berAdapter   | IANet_PhysicalEthernetAdap<br>ter | Returns the adapters which are in the team, but does not describe what role the adapter plays.                                                                                                    |

| Task                                           | WQL Queries                                                                                                    | Result Class               | Comments                                                                                                    |
|------------------------------------------------|----------------------------------------------------------------------------------------------------|----------------------------|----------------------------------------------------------------------------------------------------|
| Determine<br>an adapter's<br>role in a<br>team | REFERENCES OF<br>{IANet_PhysicalEth<br>ernetAdapter path}<br>WHERE<br>ResultClass =<br>IANet_TeamedMem<br>berAdapter | IANet_TeamedMemberAdapt er | The class contains information about how the member adapter relates to the team and its current status within the team. |

# 18.3 Getting the VLAN configuration

Each adapter that supports VLANs has an IANet\_802dot1QVLANService associated with it, using the association class IANet\_Device802do1QVVLANServiceImplementation. If an adapter does not have an instance of this class associated with it, then it does not support VLANs.

Each VLAN is represented by an instance of IANet\_VLAN. The VLAN is not directly associated with the adapter – it is associated with the IANet 802dot1QVLANService for the adapter.

The association class IANet\_VLANFor is used to associate each VLAN instance with the correct IANet 802dot1QVLANService. This class contains no useful data for the user.

| Task                                                                               | WQL Queries                                                                               | Result Class                  | Comments                                                    |
|------------------------------------------------------------------------------------|-------------------------------------------------------------------------------------------|-------------------------------|-------------------------------------------------------------|
| Get the<br>802.1q<br>VLAN<br>service<br>object<br>associated<br>with an<br>adapter | ASSOCIATORS OF {IANet_EthernetAdapter path} WHERE ResultClass = IANet_802dot1QVLANService | IANet_802dot1QVLANS<br>ervice | Returns one or no object(s).                                |
| Get the<br>VLANs on<br>an adapter                                                  | ASSOCIATORS OF {IANet_802dot1QVLANService path} WHERE ResultClass = IANet_VLAN            | IANet_VLAN                    | This can return no objects if there are no VLANs installed. |

# 18.4 Getting the Boot Agent Information

Each adapter that can support a boot agent in flash ROM will have an IANet\_BootAgent instance associated with it using the IANet\_DeviceBootServiceImplementation association class.

| Task                                                      | WQL Queries                                                                        | Result Class    | Comments                                                                                       |
|-----------------------------------------------------------|------------------------------------------------------------------------------------|-----------------|------------------------------------------------------------------------------------------------|
| Get the<br>Boot Agent<br>associated<br>with an<br>adapter | ASSOCIATORS OF {path of IANet_EthernetAdapter} WHERE ResultClass = IANet_BootAgent | IANet_BootAgent | The following read only properties provide information on the boot ROM image for this adapter: |
|                                                           |                                                                                    |                 | InvalidImageSignat<br>ure, Version,<br>UpdateAvailable,<br>FlashImageType                      |

# 19 Updating the configuration

In most cases, to update the configuration, the client application will need to get a client handle from the IANet\_NetService class and store this handle in an IWbemContext context object. Changes to the configuration will only occur when the "Apply" method on the IANet\_NetService is called.

# 19.1 Changing the adapter, team or VLAN settings

To change an adapter, VLAN or Team setting, the client must first get the object path of the setting that it will change. This is best done by enumerating the settings on the object and storing the \_\_PATH attribute of the setting (see above).

The easiest way for the client to update a setting, is to: (1) get an instance of the setting object from WMI, (2) modify the CurrentValue attribute (using IWbemClassObject::Put()), and (3) call IWbemServices::PutInstance() to pass the modified instance back to the Provider. PutInstance must be called with the flag WBEM FLAG UPDATE ONLY.

The Provider will validate the CurrentValue and return WBEM\_E\_FAIL if the validation failed. The exact reason for the failure will be returned in the Description attribute of the IANet\_ExtendedStatus object.

Setting specific descriptions include:

- The integer setting value was less than the minimum allowed
- The integer setting value was greater than the maximum allowed
- The integer setting value is not one of the allowable steps
- The length of the string setting is bigger than the maximum allowed
- The setting value is not one of the allowable values

The last description is returned whenever the current value for IANet\_SettingEnum, IANet SettingSlider or IANet SettingMultiSelection is not one of the allowable values.

The only attribute for a setting that the client can change is CurrentValue. The Provider will ignore changes made to any of the other values.

There are no supported methods on the setting class. To make changes to a setting modify the CurrentValue property, then call PutInstance.

# 19.2 Creating a new team

To create a new team, create an instance of IANet\_TeamOfAdapters (i.e., use IWbemServices::GetObject() to get a class object for IANet\_TeamOfAdapters, and then use IWbemServices::SpawnInstance() to create an instance of this object).

Then, use IWbemClassObject::Put to set the TeamMode attribute in the instance to be the desired team type (e.g., AFT). Finally, call IWbemServices::PutInstance() to create the team, passing the flag WBEM FLAG CREATE ONLY.

The object path for the new team is stored in the IWbemCallResultObject that is passed back to the user when the call has completed. The method IWbemCallResult::GetResultString will get the new object path.

If this action fails, the client should check the IANet\_ExtendedStatus to get the failure reasons.

# 19.3 Adding an adapter to a team

To add an adapter to a team create an instance of IANet\_TeamedMemberAdapter (i.e., use IWbemServices::GetObject() to get a class object for IANet\_TeamedMemberAdapter, and then use IWbemServices::SpawnInstance() to create an instance of this object).

The following properties in the object must be set using IWbemClassObject::Put():

- GroupComponent must be set to be the full object path of the IANet\_TeamOfAdapters to which the adapter is to be added;
- PartComponent must be set to be the full object path of the IANet\_EthernetAdapter that is to be added to the team.

The following properties may optionally be set:

• can be used to set the priority for the adapter in the team.

Finally, call IWbemServices::PutInstance() to add the adapter to the team, passing the flag WBEM FLAG CREATE ONLY.

If this action fails, check IANet ExtendedStatus for the error code.

# 19.4 Removing an adapter from a team

To remove an adapter from a team, delete the IANet\_TeamedMemberAdapter instance that associates the adapter to the team using IWbemServices::DeleteInstance()

If this action fails, check IANet ExtendedStatus for the error code.

## 19.5 Deleting a team

To delete a team, delete the IANet\_TeamOfAdapters instance using IWbemServices::DeleteInstance() If this action fails, check IANet\_ExtendedStatus to get the error code.

# 19.6 Changing the mode of a team

To change the mode of a team, get the instance of IANet\_TeamOfAdapters for the team (e.g., use IWbemServices::GetObject using the object path of the team).

Then, use IWbemClassObject::Put to change the TeamMode attribute for the team. Finally, call IWbemClassObject:: PutInstance to tell the Provider to update the team mode, passing the flag WBEM FLAG UPDATE ONLY.

If this action fails, check IANet ExtendedStatus to get the error code.

# 19.7 Changing an adapter's priority within a team

To change the priority of an adapter the client should first get the instance of IANet\_TeamedMemberAdapter for the adapter. (e.g. use IWbemServices::GetObject using the object path).

The client can then use IWbemClassObject::Put to change the AdapterFunction attribute for the adapter. Finally the client needs to call IWbemClassObject:: PutInstance to tell the Provider to update adapter's priority.

If this action fails the client should check the IANet\_ExtendedStatus for the error code.

# 19.8 Uninstalling an adapter

To uninstall an adapter, call IWbemServices::DeleteInstance passing the object path of the adapter to uninstall.

# 19.9 Creating a VLAN

To create a VLAN, call the CreateVLAN method on the IANet\_802dot1QVLANService for the adapter to which the VLAN is to be added. The following arguments must be passed to the method:

- VLANNumber the number of the VLAN. (Range 1- 4094)
- Name a user definable name to identify the VLAN.

The function will return the object path of the newly created VLAN in the out parameter VLANpath.

If this action fails, check IANet ExtendedStatus for the error code.

# 19.10 Changing the Properties of a VLAN

The client can change the VLANNumber and VLANName properties for a VLAN. To change the priority of an adapter, first get the instance of IANet\_VLAN for the adapter (e.g. use IWbemServices::GetObject using the object path).

Then, change VLANNumber or VLANName to the desired values. Finally, call IWbemClassObject:: PutInstance to tell the Provider to update the properties, passing the flag WBEM\_FLAG\_UPDATE\_ONLY.

If this action fails, check the IANet ExtendedStatus for the error code.

# 19.11 Deleting a VLAN

To delete a VLAN, call IWbemServices::DeleteInstance passing the object path of the VLAN to delete.

# 19.12 Updating the Boot Agent

The client can update the Boot Agent Image by using methods calls. To read/write flash image, first get the instance of IANet\_BootAgent for the adapter (e.g., use IWbemServices::GetObject using the object path).

Then, execute ReadFlash() to read the existing flash boot ROM image or ProgramFlash() to update the flash boot ROM image.

If this action fails, check the IANet ExtendedStatus for the error code.

| Task                                                          | WMI methods                                     | Result                                                                                                    | Comments                                                                                                    |
|---------------------------------------------------------------|-------------------------------------------------|----------------------------------------------------------------------------------------------------|----------------------------------------------------------------------------------------------------|
| Update or<br>Insert a<br>boot ROM<br>image for<br>the adapter | uint32 ProgramFlash(                            | If "Check Version" action is specified, this method will return with a warning message, if boot ROM image being updated as in NewFlashData[] is older than one already present on NIC.  If "Write" action is specified, this updates the FLASH ROM on the NIC with NewFlashData[]. | This method is used to update the Flash ROM on the NIC. This will cause the NIC to stop communicating with the network while the flash is updated. |
| Read boot<br>ROM<br>image                                     | uint32 ReadFlash( [OUT] uint8<br>FlashData[] ); | FlashData[] contains the Flash ROM image on the NIC                                                                                                    | This method reads<br>the Flash ROM on<br>the NIC which can<br>be saved into a file.                                                                |

# 19.13 Executing methods in IANet\_DiagTest

Here is the RunTest method, from the MOF file:

uint32 RunTest([IN] CIM\_ManagedSystemElement ref SystemElement, [IN] CIM\_DiagnosticSetting ref Setting, [OUT] CIM\_DiagnosticResult ref Result);

The first two parameters are IN parameters. You must get the object path of both objects referenced.

You must also get the object path of the IANet\_DiagTest object, which is exporting the RunTest object.

From the main WBEM test dialog box, click "Connect".

Enter the appropriate Server\Namespace. Namespaces IntelNCS2 and CimV2 are supported.

Click the "Enum Instances" button of WBEM test and enter "IANet\_DiagTest"

Double click the desired instance of IANet DiagTest. The name will be in the form

X@[AdapterGUID], where X is the test name and AdapterGUID will be the Adapter Name, same as the Name key of the IANet\_EthernetAdapter.

The following is an example of the object path retrieved:

Save the object path.

Click the "Enum Instances" button of WBEM test and enter "IANet EthernetAdapter"

Double click on the desired adapter, to be tested.

Following is an example of the object path retrieved.

 $\label{lem:computer} $$ \MYCOMPUTER\root\cimv2:IANet\_EthernetAdapter.DeviceID="{4A0CDABE-F6C3-45D0-B60D-F6E7BAFA2C2C}" $$$ 

Save the object path.

Click the "Enum Instances" button of WBEM test and enter "IANet DiagSetting"

Double click on the setting which represents the desired adapter/test combination.

Following is an example of the object path retrieved:

\\MYCOMPUTER\root\cimv2:IANet\_DiagSetting.SettingID="1@{4A0CDABE-F6C3-45D0-B60D-F6E7BAFA2C2C}"

Save the object path.

From the main WBEM test dialog box, click "Execute Method"

Paste the IANet DiagTest object path into the dialog box. Click OK

Select the desired test in the drop down box under method.

Click the "Edit In Parameters" button.

For RunTest, Setting and SystemElement are the in parameters, paste the previously saved Setting and Adapter object paths. Close.

Click the execute button.

Enumerate the IANet\_DiagResult class, in the same manner as the In parameters were.

Examine the selected result object as needed.

# 20 Summary of CIM classes

### 20.1.1 IANet\_802dot1QVLANService

Can the user create? No Can the user delete? No

Implemented Methods: CreateVLAN

Settable Properties: None

*Unsupported Properties*: Description, Install Date, Started, StartMode, Status *Instance Count*: One instance for each team or adapter that supports VLANs

Related Association Classes: IANet\_Device802dot1QVLANServiceImplementation, IANet\_VLANFor

### 20.1.2 IANet BootAgent

Can the user create? No Can the user delete? No

Implemented Methods: ProgramFlash, ReadFlash

Settable Properties: None

*Unsupported Properties*: Caption, Description, InstallDate, Started, StartMode, Status *Instance Count*: One instance for each adapter that supports the boot agent capability.

Related Association Classes: IANet DeviceBootServiceImplementation,

IANet BootAgentToBootAgentSettingAssoc

### 20.1.3 IANet\_Device802dot1QVLANServiceImplementation

Can the user create? No
Can the user delete? No
Implemented Methods: None
Settable Properties: None
Unsupported Properties: None

Instance Count: One instance for each adapter or team which supports VLANs Related Association Classes: This class associates IANet\_EthernetAdapter with IANet\_802det10VI\_ANEquipes

IANet 802dot1QVLANService.

## 20.1.4 IANet\_PhysicalEthernetAdapter

Can the user create? No Can the user delete? Yes

Implemented Methods: AdvancedCableTest, ExpressTeam, GetExpressTeamInfo,

GetPowerUsageOptions, IdentifyAdapter, SetPowerUsageOptions, TestCable, TestLinkSpeed

Settable Properties: None

Unsupported Properties: AlignmentErrors, AutoSense, CarrierSenseErrors, DeferredTransmissions, DriverComments, DriverDescription, DriverFileSize, DriverFileVersion, DriverLegalCopyright, DriverPath, DriverProductVersion, EnabledCapabilities ErrorCleared, ErrorDescription, ExcessiveCollisions, FCSErrors, FlowControlPacketsReceived, FlowControlPacketsTransmitted, FrameTooLongs, FullDuplex, GeneralReceiveErrors, GeneralTransmitErrors, IdentifyingDescriptions, InstallDate, InternalMACReceiveErrors, InternalMACTransmitErrors, LastErrorCode, LateCollisions, MaxDataSize, MaxQuiesceTime, MultipleCollisionFrames,

NoBufferReceiveErrors, NoBufferXmitErrors, OctetsReceived, OctetsTransmitted, OtherIdentifyingInfo, PacketTaggingStatus, PowerManagementCapabilities (this is exposed as a method), PowerManagementSupported (this is exposed as a method), PowerOnHours, ShortFramesReceived, SingleCollisionFrames, SymbolErrors, SQETestErrors, TCOFramesReceived, TCOFramesTransmitted, TotalHostErrors, TotalPacketsReceived, TotalPacketsTransmitted, TotalPowerOnHours, TotalWireErrors, TroubleShootingCauses, TroubleShootingProblems, TroubleShootingSeverityLevels, TroubleShootingSolutions

Instance Count: One for each Intel PROSet supported installed adapter.

Related Association Classes: IANet\_Device802dot1QVLANServiceImplementation, IANet\_DeviceBootServiceImplementation, IANet\_DiagTestForMSE, IANet\_DiagResultForMSE, IANet\_AdapterToSettingAssoc, IANet\_TeamedMemberAdapter

### 20.1.5 IANet NetService

Can the user create? No Can the user delete? No

Implemented Methods: BeginApply,Apply

Settable Properties: None

Unsupported Properties: Caption, Description, Install Date, Started, Start Mode, Status

Instance Count: Exactly one.

Related Association Classes: None

## 20.1.6 IANet\_EthernetAdapter

Can the user create? No Can the user delete? Yes Implemented Methods: None Settable Properties: None

Unsupported Properties: AlignmentErrors, AutoSense, CarrierSenseErrors, DeferredTransmissions, DriverComments, DriverDescription, DriverFileSize, DriverFileVersion, DriverLegalCopyright, DriverPath, DriverProductVersion, EnabledCapabilities ErrorCleared, ErrorDescription, ExcessiveCollisions, FCSErrors, FlowControlPacketsReceived, FlowControlPacketsTransmitted, FrameTooLongs, FullDuplex, GeneralReceiveErrors, GeneralTransmitErrors, OtherIdentifyingInfo, IdentifyingDescriptions, InstallDate, InternalMACReceiveErrors, InternalMACTransmitErrors, LastErrorCode, LateCollisions, MaxDataSize, MaxQuiesceTime, MultipleCollisionFrames, NoBufferReceiveErrors, NoBufferXmitErrors, OctetsReceived, OctetsTransmitted, OtherIdentifyingInfo, PacketTaggingStatus, PowerManagementCapabilities (this is exposed as a method), PowerManagementSupported (this is exposed as a method), PowerOnHours, ShortFramesReceived, SingleCollisionFrames, SymbolErrors, SQETestErrors, SymbolErrors, TCOFramesReceived, TCOFramesTransmitted, TotalHostErrors, TotalPacketsReceived, TotalPacketsTransmitted, TotalPowerOnHours, TotalWireErrors, TroubleShootingCauses, TroubleShootingProblems, TroubleShootingSeverityLevels, TroubleShootingSolutions

*Instance Count:* This is an abstract class.

Related Association Classes: IANet Device802dot1QVLANServiceImplementation.

## 20.1.7 IANet\_LogicalEthernetAdapter

Can the user create? No
Can the user delete? Yes
Implemented Methods: None

Page 74 of 81

Settable Properties: None

Unsupported Properties: AlignmentErrors, AutoSense, CarrierSenseErrors, DeferredTransmissions, DriverComments, DriverDescription, DriverFileSize, DriverFileVersion, DriverLegalCopyright, DriverPath, DriverProductVersion, EnabledCapabilities ErrorCleared, ErrorDescription, ExcessiveCollisions, FCSErrors, FlowControlPacketsReceived, FlowControlPacketsTransmitted, FrameTooLongs, FullDuplex, GeneralReceiveErrors, GeneralTransmitErrors, OtherIdentifyingInfo, IdentifyingDescriptions, InstallDate, InternalMACReceiveErrors, InternalMACTransmitErrors, LastErrorCode, LateCollisions, MaxDataSize, MaxQuiesceTime, MultipleCollisionFrames, NoBufferReceiveErrors, NoBufferXmitErrors, OctetsReceived, OctetsTransmitted, OtherIdentifyingInfo, PacketTaggingStatus, PowerManagementCapabilities (this is exposed as a method), PowerManagementSupported (this is exposed as a method), PowerOnHours, ShortFramesReceived, SingleCollisionFrames, SymbolErrors, SQETestErrors, SymbolErrors, TCOFramesReceived, TCOFramesTransmitted, TotalHostErrors, TotalPacketsReceived, TotalPacketsTransmitted, TotalPowerOnHours, TotalWireErrors, TroubleShootingCauses, TroubleShootingProblems, TroubleShootingSeverityLevels, TroubleShootingSolutions

Instance Count: One for each team.

Related Association Classes: IANet\_NetworkVirtualAdapter., IANet\_TeamToTeamSettingAssoc.

### 20.1.8 IANet\_NetworkVirtualAdapter

Can the user create? No Can the user delete? No

Implemented Methods: None Settable Properties: None

Unsupported Properties: None

*Instance Count:* One instance for each team.

Related Association Classes: This class associates IANet\_TeamOfAdapters with an

IANet LogicalEthernetAdapter.

## 20.1.9 IANet\_Setting

Can the user create? No
Can the user delete? No
Implemented Methods: None
Settable Properties: None

Unsupported Properties: SettingID, RequiresSession

Instance Count: This is an abstract class.
Related Association Classes: None

### 20.1.10 IANet\_AdapterSetting

Can the user create? No
Can the user delete? No
Implemented Methods: None
Settable Properties: None

Unsupported Properties: SettingID, RequiresSession

*Instance Count:* This is an abstract class.

Related Association Classes: IANet AdapterToSettingAssoc

### 20.1.11 IANet AdapterSettingInt

Can the user create? No

Can the user delete? No

Implemented Methods: None

Settable Properties: CurrentValue

*Unsupported Properties:* SettingID, RequiresSession *Instance Count:* One instance for each integer setting

Related Association Classes: IANet\_AdapterToSettingAssoc

### 20.1.12 IANet\_AdapterSettingMultiSelection

Can the user create? No

Can the user delete? No

Implemented Methods: None

Settable Properties: CurrentValue

Unsupported Properties: SettngID

*Instance Count:* One instance for each multi-selection setting *Related Association Classes:* IANet\_AdapterToSettingAssoc

# 20.1.13 IANet\_AdapterSettingEnum

Can the user create? No

Can the user delete? No

Implemented Methods: None

Settable Properties: CurrentValue

*Unsupported Properties:* SettingID, RequiresSession *Instance Count:* One instance for each enum setting

Related Association Classes: IANet\_AdapterToSettingAssoc

# 20.1.14 IANet\_AdapterSettingSlider

Can the user create? No

Can the user delete? No

Implemented Methods: None

Settable Properties: CurrentValue

*Unsupported Properties:* SettingID, RequiresSession *Instance Count:* One instance for each slider setting

Related Association Classes: IANet AdapterToSettingAssoc

# 20.1.15 IANet\_AdapterSettingString

Can the user create? No

Can the user delete? No

Implemented Methods: None

Settable Properties: CurrentValue

*Unsupported Properties:* SettingID, RequiresSession *Instance Count:* One instance for each string setting

Related Association Classes: IANet AdapterToSettingAssoc

Page 76 of 81

### 20.1.16 IANet AdapterToSettingAssoc

Can the user create? No Can the user delete? No

Implemented Methods: None Settable Properties: None

Unsupported Properties: None

Instance Count: One instance for each Adapter setting

Related Association Classes: This class associates IANet AdapterSetting with

IANet PhysicalEthernetAdapter.

### 20.1.17 IANet\_TeamSetting

Can the user create? No Can the user delete? No Implemented Methods: None Settable Properties: None

Unsupported Properties: SettingID, RequiresSession

Instance Count: This is an abstract class. Related Association Classes: None

### 20.1.18 IANet\_TeamSettingInt

Can the user create? No
Can the user delete? No
Implemented Methods: None
Settable Properties: CurrentValue

*Unsupported Properties:* SettingID, RequiresSession *Instance Count:* One instance for each integer setting

Related Association Classes: IANet TeamToTeamSettingAssoc

### 20.1.19 IANet TeamSettingEnum

Can the user create? No
Can the user delete? No
Implemented Methods: None
Settable Properties: CurrentValue

*Unsupported Properties:* SettingID, RequiresSession *Instance Count:* One instance for each enum setting

Related Association Classes: IANet\_TeamToTeamSettingAssoc

## 20.1.20 IANet\_TeamSettingMultiSelection

Can the user create? No
Can the user delete? No
Implemented Methods: None
Settable Properties: CurrentValue
Unsupported Properties: SettngID

Instance Count: One instance for each multi-selection setting

Page 77 of 81

Related Association Classes: IANet TeamToTeamSettingAssoc

# 20.1.21 IANet\_TeamSettingSlider

Can the user create? No
Can the user delete? No
Implemented Methods: None

Settable Properties: CurrentValue

*Unsupported Properties:* SettingID, RequiresSession *Instance Count:* One instance for each slider setting

Related Association Classes: IANet TeamToTeamSettingAssoc

# 20.1.22 IANet\_TeamSettingString

Can the user create? No
Can the user delete? No
Implemented Methods: None
Settable Properties: CurrentValue

Unsupported Properties: SettingID, RequiresSession Instance Count: One instance for each string setting

Related Association Classes: IANet TeamToTeamSettingAssoc

### 20.1.23 IANet\_ TeamToTeamSettingAssoc

Can the user create? No
Can the user delete? No
Implemented Methods: None
Settable Properties: None
Unsupported Properties: None

Instance Count: One instance for each Team setting

Related Association Classes: This class associates IANet\_TeamSetting with

IANet LogicalEthernetAdapter.

# 20.1.24 IANet\_VLANSetting

Can the user create? No Can the user delete? No Implemented Methods: None Settable Properties: None

Unsupported Properties: SettingID, RequiresSession

Instance Count: This is an abstract class. Related Association Classes: None

# 20.1.25 IANet VLANSettingInt

Can the user create? No
Can the user delete? No
Implemented Methods: None
Settable Properties: CurrentValue

Unsupported Properties: SettingID, RequiresSession

Page 78 of 81

Instance Count: One instance for each integer setting

Related Association Classes: IANet VLANToVLANSettingAssoc

### 20.1.26 IANet VLANSettingEnum

Can the user create? No

Can the user delete? No

Implemented Methods: None

Settable Properties: CurrentValue

*Unsupported Properties:* SettingID, RequiresSession *Instance Count:* One instance for each enum setting

Related Association Classes: IANet VLANToVLANSettingAssoc

### 20.1.27 IANet\_VLANSettingMultiSelection

Can the user create? No

Can the user delete? No

Implemented Methods: None

Settable Properties: CurrentValue

Unsupported Properties: SettngID

Instance Count: One instance for each multi-selection setting

Related Association Classes: IANet VLANToVLANSettingAssoc

### 20.1.28 IANet\_VLANSettingSlider

Can the user create? No

Can the user delete? No

Implemented Methods: None

Settable Properties: CurrentValue

*Unsupported Properties:* SettingID, RequiresSession *Instance Count:* One instance for each slider setting

Related Association Classes: IANet VLANToVLANSettingAssoc

### 20.1.29 IANet\_VLANSettingString

Can the user create? No

Can the user delete? No

Implemented Methods: None

Settable Properties: CurrentValue

*Unsupported Properties:* SettingID, RequiresSession *Instance Count:* One instance for each string setting

Related Association Classes: IANet VLANToVLANSettingAssoc

### 20.1.30 IANet\_ VLANToVLANSettingAssoc

Can the user create? No

Can the user delete? No

Implemented Methods: None

Settable Properties: None

Unsupported Properties: None

Instance Count: One instance for each VLAN setting

Related Association Classes: This class associates IANet\_VLANSetting with IANet\_VLAN.

### 20.1.31 IANet\_BootAgentSetting

Can the user create? No
Can the user delete? No
Implemented Methods: None
Settable Properties: None

Unsupported Properties: SettingID, RequiresSession

Instance Count: This is an abstract class.

Related Association Classes: None

## 20.1.32 IANet\_BootAgentSettingEnum

Can the user create? No
Can the user delete? No
Implemented Methods: None
Settable Properties: CurrentValue

*Unsupported Properties:* SettingID, RequiresSession *Instance Count:* One instance for each enum setting

Related Association Classes: IANet BootAgentToBootAgentSettingAssoc

### 20.1.33 IANet\_BootAgentToBootAgentSettingAssoc

Can the user create? No
Can the user delete? No
Implemented Methods: None
Settable Properties: None
Unsupported Properties: None

Instance Count: One instance for each Boot agent setting

Related Association Classes: This class associates IANet BootAgentSetting with IANet BootAgent.

### 20.1.34 IANet TeamedMemberAdapter

Can the user create? Yes
Can the user delete? Yes
Implemented Methods: None

Settable Properties: AdapterFunction

Unsupported Properties: PrimaryAdapter, ScopeOfBalancing
Instance Count: One instance for every adapter which is in a team

Related Association Classes: This class associates IANet TeamOfAdapters with an

IANet PhysicalEthernetAdapter.

### 20.1.35 IANet TeamOfAdapters

Can the user create? Yes Can the user delete? Yes

Implemented Methods: TestSwitchConfiguration, GetBestTeamMode, RenameTeam, CreateTeam,

ValidateAddAdapters, ValidateSetting

Settable Properties: TeamingMode

*Unsupported Properties:* Install Date, Status *Instance Count:* One instance for each team

Related Association Classes: IANet NetworkVirtualAdapter, IANet TeamedMemberAdapter

#### 20.1.36 IANet VLAN

Can the user create? No
Can the user delete? Yes
Implemented Methods: None

Settable Properties: VLANNumber, Caption

Unsupported Properties: Description, Install Date, StartMode, Status

Instance Count: One instance for each VLAN

Related Association Classes: IANet\_VLANFor, IANet\_VLANSetting

### 20.1.37 IANet\_VLANFor

Can the user create? No
Can the user delete? No
Implemented Methods: None
Settable Properties: None
Unsupported Properties: None

Instance Count: One instance for each VLAN

Related Association Classes: This class associates IANet\_VLAN with IANet\_802dot1QVLANService.

### 20.1.38 IANet DiagTest

Can the user create? No Can the user delete? No

Implemented Methods: RunTest, DiscontinueTest, ClearResults

Settable Properties: None

Unsupported Properties: Caption, Description, InstallDate, OtherCharacteristicDescription

Instance Count: One for each Adapter/test combination

Related Association Classes: IANet DiagTestForMSE, IANet DiagResultForTest,

IANet DiagSettingForTest

### 20.1.39 IANet\_DiagSetting

Can the user create? No

Can the user delete? No

Implemented Methods: None

Settable Properties: HaltOnError, ReportSoftErrors, ReportStatusMessages, QuickMode,

PercentOfTestCoverage, TestWarningLevel, *Unsupported Properties:* Caption, Description

Instance Count: One for each Adapter/test combination Related Association Classes: IANet DiagSettingForTest

## 20.1.40 IANet\_DiagResult

Can the user create? No Can the user delete? No Implemented Methods: None Settable Properties: None

Unsupported Properties: EstimatedTimeOfPerforming, HaltOnError, OtherStateDescription,

ReportSoftErrors, TestWarningLevel

Instance Count: One for each Adapter/test combination

Related Association Classes: IANet DiagResultForTest, IANet DiagResultForMSE